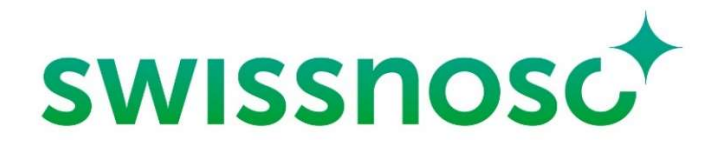

Nationales Zentrum für Infektionsprävention Centre national de prévention des infections Centro nazionale per la prevenzione delle infezioni National Center for Infection Control

# Guide de l'utilisateur pour le module de surveillance des infections du site chirurgical

### Edité par Swissnoso, version octobre 2023

© Copyright

# **SWISSNOSC** SSI-module

#### **Tables des matières**

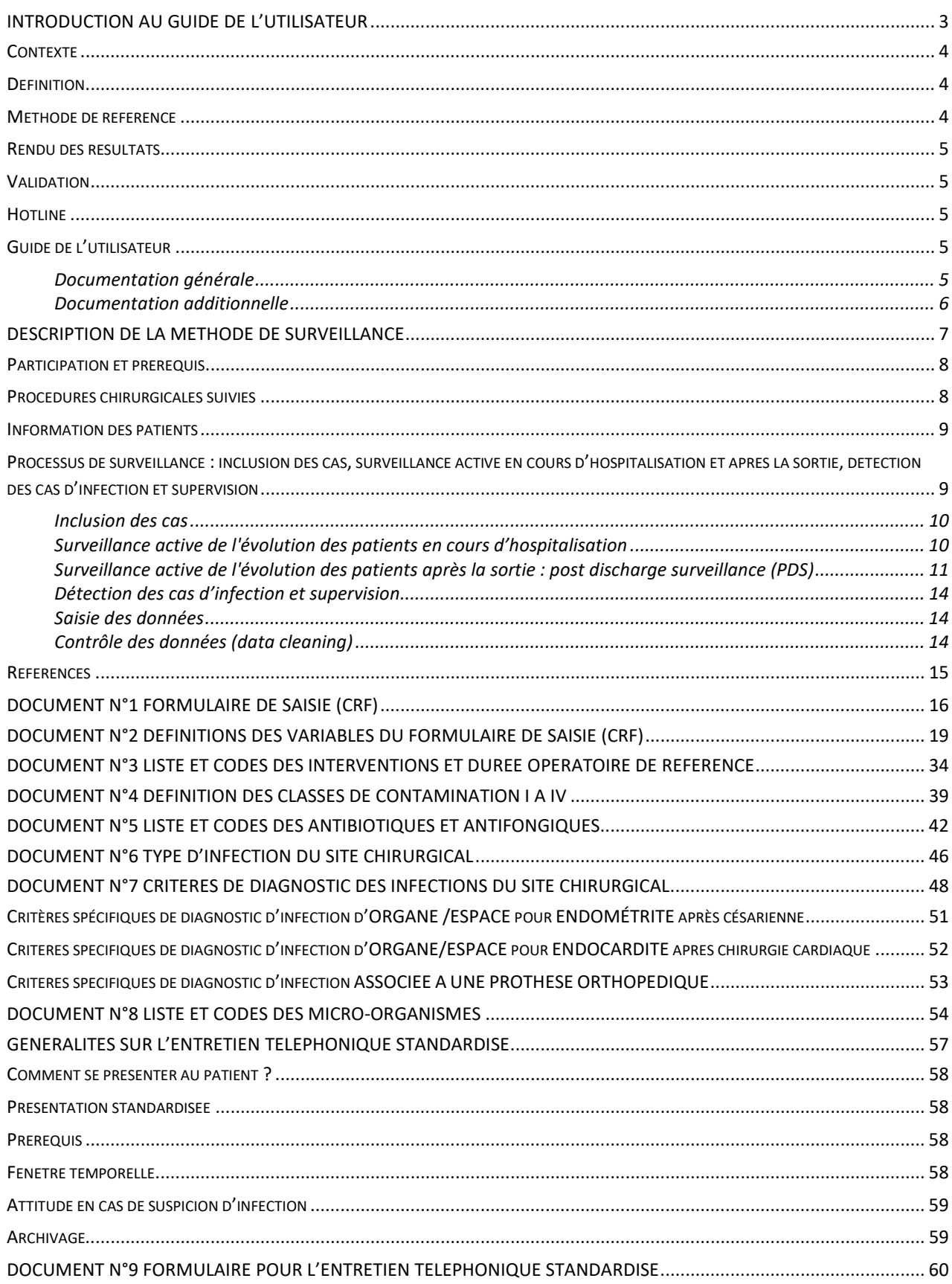

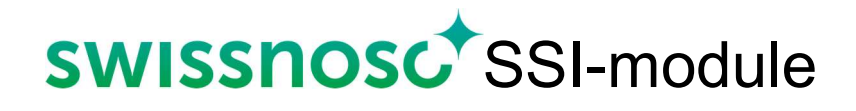

# Introduction au guide de l'utilisateur

#### Introduction au guide de l'utilisateur

#### **Contexte**

Les infections postopératoires ou infections du site chirurgical (Surgical Site Infection – SSI) représentent plus d'un quart des infections associées aux soins. Selon les estimations, entre 1 à plus de 20% des patients souffrent d'une telle complication après une intervention chirurgicale en Suisse. Les SSI entraînent une prolongation du séjour hospitalier et une augmentation des coûts, voir des décès. Même si des facteurs liés au patient et à la procédure chirurgicale ont aussi une influence déterminante sur leur survenue, ces infections peuvent en partie être évitées. Parmi les mesures de prévention, la surveillance joue un rôle important.

La surveillance épidémiologique des SSI est une méthode prospective de suivi des patients opérés dans le but de détecter et diagnostiquer les infections selon une méthode validée et basée sur des critères cliniques internationaux. Elle constitue une activité permanente de recueil, d'analyse, d'interprétation des données et de restitution de résultats.

Swissnoso, le Centre national pour la prévention des infections est mandaté par l'Association nationale pour le développement de la qualité dans les hôpitaux et les cliniques (ANQ) depuis le 1<sup>er</sup> juin 2009 pour exercer la surveillance prospective des infections du site chirurgical. Ce programme national a également obtenu le soutien de l'Office fédéral de la santé publique (OFSP/BAG), de la Société Suisse d'Infectiologie (SSI) et de la Société Suisse d'Hygiène Hospitalière (SSHH/SGSH). Il correspond au premier module du projet Swiss Clean Care complété depuis par le module d'intervention consacré à la prévention des infections postopératoires, Swissnoso CleanHands, l'enquête de prévalence ponctuelle et le programme sur la sécurité du sondage vésicale.

#### Définition

On entend par SSI les infections de la peau, des tissus sous-jacents (y compris le fascia et les couches musculaires au niveau de l'incision) et des organes/espaces ouverts ou manipulés pendant l'opération, survenant dans les 30 jours après l'opération (ou 1 an si présence de matériel étranger).

#### Méthode de référence

La méthode de surveillance employée par Swissnoso est basée sur des recommandations et des expériences internationales, notamment sur le système du National Healthcare Safety Network (NHSN) et sur un programme multicentrique similaire implanté depuis 1998 en Suisse romande, au Tessin et dans un hôpital du canton de Berne.

Les points méthodologiques essentiels sont développés dans le chapitre suivant intitulé « description de la méthode de surveillance ».

#### Rendu des résultats

La communication des résultats constitue un élément central des programmes de surveillance. Chaque année, des rapports individualisés et spécifiques sont mis en ligne sur la Plateforme de Swissnoso et accessibles par chaque établissement Via un Login protégé.

Ces rapports détaillés permettent aux institutions de se comparer de manière anonyme avec d'autres hôpitaux. Les résultats présentés sont ajustés à l'aide d'un indice de risque (NNIS/NHSN risk index) tenant compte des différences entre patients (case-mix). Les établissements sont encouragés à discuter de leurs résultats avec les personnes concernées afin d'identifier leur potentiel d'amélioration.

Depuis 2014, en collaboration avec Swissnoso, l'ANQ publie de manière transparente les résultats ajustés par hôpital (dans le présent guide, le terme "hôpital" est utilisé de manière générique et englobe tous les hôpitaux, cliniques et établissements participants) sur leur site internet. https://www.anq.ch/fr/domaines/soins-aigus/resultats-des-mesures-soins-aigus/

#### Validation

La validité des données recensées est liée à la qualité de la surveillance dans chaque établissement et représente un élément important dans l'interprétation des résultats. Swissnoso réalise depuis octobre 2012 des audits standardisés des établissements afin d'évaluer la qualité des processus de surveillance et des résultats de celle-ci. Les établissements reçoivent un rapport de validation personnalisé accompagné de recommandations pratiques. Le but poursuivi par Swissnoso est l'application homogène de la méthode standardisée de surveillance dans tous les établissements participant.

La méthode de validation est décrite sur le site de Swissnoso : https://www.swissnoso.ch/fr/modules/ssi-surveillance/validation/

#### **Hotline**

Une Hotline est assurée par Swissnoso pour toute question liée à la méthode elle-même y compris l'évaluation de cas de suspicion d'infection. https://www.swissnoso.ch/fr/modules/ssisurveillance/support/hotline.

#### Guide de l'utilisateur

Les informations méthodologiques et la documentation nécessaires à la mise en œuvre du processus de surveillance (voir description de la méthode de surveillance) sont présentées dans ce document.

#### Documentation générale

Le guide de l'utilisateur comprend un formulaire de saisie ou Case Report Form (CFR) pour la collecte des données si celle-ci est effectuée sur papier. A noter qu'il est également possible de

saisir les données directement Online. L'importation de données à partir d'un système de gestion électronique du dossier patient est réalisable moyennant le paramétrage d'un outil mis à disposition par SwissRDL.

Le guide contient 9 documents de référence qui servent au codage des variables du CRF, au diagnostic d'infection et au suivi après la sortie.

- N° 1 Formulaire de saisie (CRF)
- N° 2 Définition des variables du CRF avec exemples concrets
- N° 3 Liste et codes des interventions et durée opératoire de référence
- N° 4 Définition des classes de contamination I à IV
- N° 5 Liste et codes des antibiotiques et antifongiques
- N° 6 Type d'infection du site chirurgical
- N° 7 Critères de diagnostic des infections du site chirurgical
- N° 8 Liste et codes des micro-organismes
- N° 9 Entretien téléphonique standardisé

#### Documentation additionnelle

D'autres documents spécifiques et diverses définitions (KEY TERMS) (documents N° 10 à 17) sont disponibles sur le site de Swissnoso: https://www.swissnoso.ch/fr/modules/ssisurveillance/materiel/manuel-formulaires.

**Auteurs** : Eisenring M.C.<sup>1</sup>, Perdrieu C.<sup>1</sup>, Berthod D.<sup>1</sup>, Troillet N.<sup>1</sup>, pour Swissnoso

 $<sup>1</sup>$  Hôpital du Valais (ICH-HVS), Sion</sup>

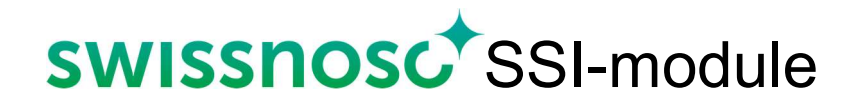

# Description de la méthode de surveillance

### Description de la méthode de surveillance des infections du site chirurgical

#### Participation et prérequis

Tout hôpital avec des activités chirurgicales peut participer au programme. Pour conduire la surveillance, l'établissement doit mettre à disposition du personnel compétent issu des soins infirmiers, si possible formé en prévention des infections/hygiène hospitalière. Les personnes en charge de la surveillance doivent obtenir un taux d'activité suffisant, estimé à 0.50 EPT (équivalent plein temps) pour environ 800-1'000 cas inclus par année. Le temps nécessaire à allouer à la surveillance dépend de la présence d'un système de gestion électronique du dossier patient, de l'accessibilité à la documentation médicale et de la complexité de la procédure chirurgicale suivie. Par exemple, la surveillance de la chirurgie du côlon-rectum, de la chirurgie cardiaque et du rachis est plus complexe et requiert plus de temps que celle des autres types de procédures.

L'établissement doit aussi désigner un médecin superviseur, idéalement un spécialiste de médecine interne ou un infectiologue. La supervision est estimée à 1 à 2 heures par mois et dépend du nombre et type d'interventions surveillées.

Afin de garantir leur autonomie, ces personnes ne doivent pas être rattachées au département de chirurgie ou au bloc opératoire. Le personnel administratif ne convient pas pour effectuer la surveillance, sauf et uniquement pour la saisie des données collectées sur la Plateforme Swissnoso. Toutes les personnes impliquées doivent avoir suivi la formation donnée par Swissnoso : https://www.swissnoso.ch/fr/modules/ssi-surveillance/ateliers/.

#### Procédures chirurgicales suivies

 $\overline{a}$ 

Depuis le 1<sup>er</sup> octobre 2021, le catalogue des interventions suivies par le programme a été adapté. Il comprend les procédures chirurgicales suivantes: appendicectomie, cholécystectomie, chirurgie du côlon, chirurgie du rectum, by-pass gastrique (chirurgie bariatrique), , césarienne, hystérectomies<sup>1</sup> (abdominales et vaginales), chirurgie du rachis (laminectomies), chirurgie cardiaque<sup>2</sup> (pontages coronariens, valves et autre chirurgie cardiaque), première prothèse de genou et de hanche en électif, et chirurgie vasculaire artérielle des membres inférieurs (VASCAMI) (nouvelle procédure).. Les procédures incluses sont déterminées selon les définitions utilisées en Suisse pour les interventions chirurgicales (CHOP version 2023). Voir Document n°3 page 34 du guide de l'utilisateur.

<sup>1</sup> La surveillance des hystérectomies comprend l'inclusion des hystérectomies effectuées par voie abdominale (30) ET celles réalisées par voie vaginale (31). Il n'est pas possible de les inclure indépendamment.

<sup>2</sup> La surveillance de la chirurgie cardiaque comprend l'inclusion des pontages coronariens (44, 45) ET des valves et autres procédures chirurgicales (43). Il n'est pas possible de les inclure indépendamment.

# **SWISSHOSC** SSI-module

Selon les dispositions contractuelles en vigueur avec l'ANQ et Swissnoso, chaque hôpital participant doit inclure au moins 3 procédures chirurgicales choisies parmi le catalogue des interventions proposées. La surveillance de la chirurgie du côlon est obligatoire pour tous les hôpitaux qui pratiquent ce type de chirurgie. Seules les interventions nécessitant une hospitalisation doivent être incluses ; les interventions effectuées en ambulatoire ne sont pas à inclure dans la surveillance pour Swissnoso.

En plus des 3 types d'interventions choisis, l'inclusion des appendicectomies pratiquées sur des enfants et adolescents de moins de 16 ans est exigée par l'ANQ quelle que soit la mission ou la typologie de l'établissement. Pour les autres types de chirurgie, seules les interventions effectuées chez les plus de 16 ans sont inclues dans la surveillance. Pour une meilleure interprétation des résultats présentés dans le rapport annuel, il faudrait idéalement inclure au moins 30 cas par an.

#### Information des patients

Tous les patients inclus dans la surveillance doivent être informés qu'ils peuvent être inclus dans un programme de surveillance ou que leurs données peuvent être utilisées pour des raisons de contrôle de qualité. Cette information peut être remise directement aux patients concernés ou intégrée dans la brochure d'accueil de l'établissement au chapitre sur la politique en matière de surveillance de la qualité des soins. Quel que soit le mode de communication choisi, les patients devraient avoir la possibilité de refuser de participer à ce programme. Comme il s'agit d'un programme d'amélioration de la qualité de soins, un consentement signé de la part du patient n'est pas requis. L'information du patient est de la responsabilité de l'établissement. Swissnoso propose des lettres d'information à titre d'exemple que l'institution peut adapter en fonction de leur type de surveillance et de leur contexte ainsi qu'un document d'information destinés aux hôpitaux.

#### Processus de surveillance : inclusion des cas, surveillance active en cours d'hospitalisation et après la sortie, détection des cas d'infection et supervision

La méthode de surveillance développée par Swissnoso se base sur la méthode du National Healthcare Safety Network (NHSN) du CDC.<sup>2,3</sup> Celle-ci est expliquée en détail lors de la formation obligatoire dispensée 4x/année par Swissnoso en allemand et en français. Le principe repose sur l'observation de l'évolution clinique des patients qui est activement et systématiquement surveillée durant le séjour hospitalier et après la sortie de l'hôpital jusqu'à 30 jours ou 90 jours si implantation de matériel étranger (chirurgie orthopédique, cardiaque, vasculaire ou du rachis). Ce suivi est effectué par du personnel qualifié formé (formation Swissnoso obligatoire) et nécessite un accès à toute la documentation médicale y compris les résultats de laboratoires et les rapports de radiologie et d'histopathologie.

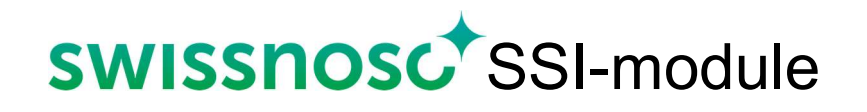

#### Inclusion des cas

L'inclusion des cas se base sur la consultation du programme opératoire et des urgences, ou éventuellement de la liste des entrées si celle-ci est exhaustive et en l'absence de cas non planifiés. Selon le système de gestion électronique des dossiers patients utilisé dans l'établissement, l'inclusion des cas peut être automatisée.

Quel que soit le système d'inclusion utilisé, celui-ci doit faire l'objet d'une évaluation afin de s'assurer de son exhaustivité et de l'absence de biais de sélection.

Un contrôle de l'adéquation de l'inclusion et du codage de la procédure chirurgicale doit être effectué à l'aide la lecture systématique du rapport opératoire tout en tenant compte des critères d'inclusion ou d'exclusion ainsi que des spécificités présentées du document N° 16 KEY TERMS.

D'autres documents (N° 10-15 et N°17) comprenant la description de l'intervention et les codes issus de la Classification Suisse des Interventions Chirurgicales (CHOP) peuvent constituer une aide à la décision. L'ensemble de cette documentation est disponible sur le site Swissnoso : http://www.swissnoso.ch/fr/surgical-site-infection/participants/material.

Les caractéristiques des patients et des interventions sont collectées pour chaque patient inclus. Le recensement des données liées à l'opération (date, durée de l'intervention, type de procédure chirurgicale, procédures multiples, présence d'implant, score de la Société Américaine d'Anesthésiologiste (ASA), technique chirurgicale, classe de contamination, prophylaxie antibiotique), nécessite un accès indispensable à la documentation médicale suivante: rapport opératoire, feuille ou rapport d'anesthésie, rapport histopathologique, notes des sages-femmes (césarienne).

#### Surveillance active de l'évolution des patients en cours d'hospitalisation

L'évolution clinique en cours d'hospitalisation est surveillée activement par la personne en charge de la surveillance qui recherche rétrospectivement dans la documentation médicale tout signe clinique d'infection du site chirurgical selon la méthode standardisée. Lors de la formation obligatoire de Swissnoso, la méthode est présentée et comprend notamment la recherche et l'évaluation systématique de l'information médicale suivante :

- Administration d'antibiotique
- Examens en lien avec le site opéré : radiologiques, microbiologiques et autres examens de laboratoire (syndrome inflammatoire)
- Notes de suites médicales : évolution, traitement, examens, réopération
- Notes de suite des soins infirmiers : soins de plaies, plaintes du patient, surveillance des drains, courbe de températures
- Lettre de sortie médicale : traitement et suivi médical à la sortie
- Rapport des contrôles ou des visites ambulatoires si effectués.

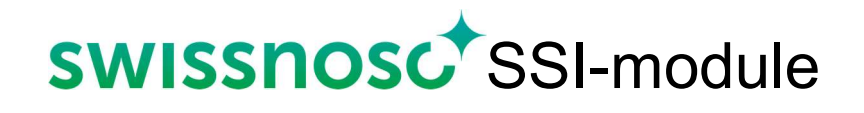

#### Surveillance active de l'évolution des patients après la sortie : post discharge surveillance (PDS)

En plus de la surveillance de l'évolution en cours d'hospitalisation, la méthode implique une surveillance active après la sortie.

Un changement concernant la durée du suivi pour la chirurgie avec implant (chirurgie orthopédique, cardiaque, vasculaire ou du rachis) et le type d'infection recensée pour la chirurgie orthopédique a été mis en œuvre depuis 1<sup>er</sup> octobre 2021. En lieu et place d'un suivi à 30 jours et à 1 an, celui-ci se fait dorénavant à 90 jours uniquement. De plus, pour la chirurgie orthopédique, les infections recensées se limitent maintenant aux infections d'organe/espace (infections de prothèse). Les possibilités de saisie dans la base de données sont limitées automatiquement à ce type d'infection.

#### Outil numérique pour le suivi

Depuis le 1<sup>er</sup> octobre 2021, le suivi après la sortie peut s'effectuer à l'aide d'un outil numérique permettant la collecte automatique des données du suivi pour tous les types d'intervention. L'utilisation de l'outil numérique est facultative mais recommandée par Swissnoso et l'ANQ car elle réduit la charge de travail.

#### Fonctionnement

- Un questionnaire digital (dénommé FFU pour Filter Follow-up) comportant sept questions (quatre pour la chirurgie orthopédique) est envoyé automatiquement à partir de la plateforme de saisie des données aux patient-e-s 30 jours (pour les interventions sans implant) et 90 jours (pour les interventions avec implant) après l'opération, par SMS ou par e-mail. Attention, l'envoi automatique est seulement techniquement possible si les données sur l'admission et certaines données sur l'opération (date de l'opération, type d'intervention principale et présence d'un implant/substitut vasculaire ou non) sont complétées et si les coordonnées téléphoniques ou l'email du patient, le type de contact et la langue de notification sont renseignés. Si certaines réponses prédéfinies sont cochées (réponses comportant des éléments de suspicion d'infection identifiées par le système) ou en l'absence de réponse, un entretien téléphonique standard complémentaire doit alors être effectué. Un tableau de bord en ligne (Dashboard) liste les patient-e-s à contacter par téléphone et permet de suivre les actions menées. En l'absence de suspicion d'infection, les données du suivi (Follow-up) sont automatiquement complétées par le système. A noter, si les données sur la sortie n'ont pas été saisies (date de sortie et destination) préalablement, le CRF ne peut pas être verrouillé automatiquement. Même si l'hôpital n'utilise pas le questionnaire digital, le Dashboard liste tous les patients à appeler.
- À noter :

# **SWISSHOSC** SSI-module

- Le Dashboard présente les patients:
	- Pour lesquels aucune information de contact n'a été entré (téléphone portable ou email). Ces cas apparaissent au 31ème jour post-opératoire.
	- Qui n'ont pas répondu au questionnaire digital FFU après 15 jours (SMS/email initial + rappel après 7 jours). Ces cas apparaissent au 47<sup>ème</sup> jour post-opératoire.

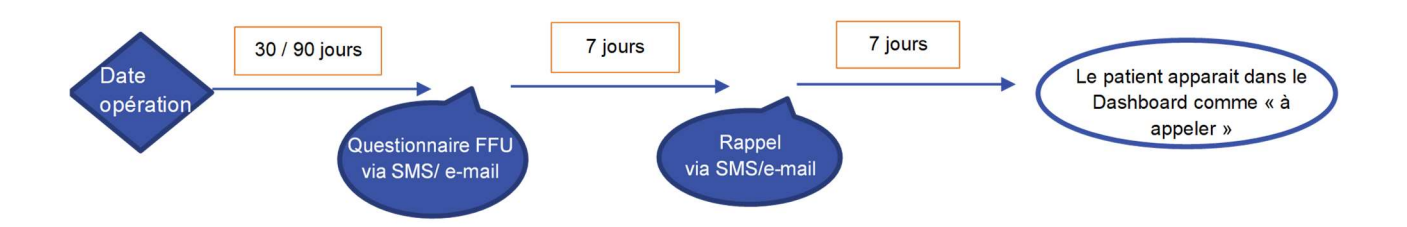

- Qui ont répondu au questionnaire FFU avec un élément de réponse indiquant une suspicion d'infection.
- Pour lesquels le numéro de téléphone ou l'email comportait une erreur et le questionnaire FFU n'a pas pu être envoyé.
- Les patients qui ont répondu dans les 15 jours suivant l'envoi du questionnaire et ont répondu par la négative à toutes les questions n'apparaissent pas dans le Dashboard.
- Un guide concernant l'utilisation de ce Dashboard est disponible en ligne sur le site de Swissnoso (https://www.swissnoso.ch/fr/modules/ssi-surveillance/materiel/manuelformulaires). Il contient des informations sur les actions possibles depuis le Dashboard et les explications concernant les statistiques disponibles (légende du graphique par exemple). Un document de questions-réponses fréquemment posées est également disponible.
- L'envoi du questionnaire digital FFU nécessite que les coordonnées téléphoniques et/ou email ainsi que le type de contact et la langue de notification souhaitée figurent dans le dossier du patient et soient saisies sur la plateforme dans les données démographiques où des champs ont été ajoutés. Ces données facultatives peuvent être consultées uniquement par l'hôpital concerné et l'administrateur/l'administratrice du module SSI. Elles sont supprimées dès le verrouillage du cas et ne sont jamais intégrées dans la base de données. Le modèle actualisé de la lettre d'information pour les patient-e-s ainsi qu'un document explicatif destiné aux hôpitaux sur les mesures à implémenter pour l'utilisation des coordonnées du patient (téléphone et email) sont disponibles sur le site Web de Swissnoso.
- L'envoi du questionnaire digital FFU ne dispense pas de procéder à la recherche de tout évènement ou réhospitalisation survenus après la sortie de l'hôpital afin d'exclure une SSI. En cas de suspicion et même si le patient a répondu par la négative à toutes les questions du questionnaire FFU, l'interview standardisé doit être mené.

#### Entretien téléphonique standardisé

L'entretien téléphonique standardisé doit être pratiqué par du personnel soignant formé.

Afin d'obtenir une information fiable, les entretiens téléphoniques standardisés doivent être menés dans des délais raisonnables, soit au plus tard au 45-50ème jours pour le suivi à 1 mois et au 120ème jour pour le suivi à 90 jours.

Les éléments particuliers ou suspects qui se sont déroulés lors du séjour hospitalier, par exemple hématome, écoulement, douleurs, examens radiologiques postopératoires doivent être connus au moment du téléphone afin d'orienter d'éventuelles questions additionnelles. Il est également recommandé de consulter le questionnaire digital FFU avant le téléphone standardisé afin de prendre connaissance des réponses comportant des éléments de suspicion d'infection.

Tout évènement ou réhospitalisation liés à l'opération doivent être investigués afin d'exclure une SSI. Lors de suspicion, la personne en charge collecte les informations cliniques complémentaires permettant l'évaluation du cas en contactant le médecin traitant et/ou l'opérateur. Si le patient est suivi à l'hôpital de manière ambulatoire ou en cas de réhospitalisation, la documentation y relative doit être consultée. Si la réhospitalisation a eu lieu dans un autre établissement, un contact avec la personne en charge de la surveillance et/ou le médecin superviseur dans l'établissement en question doit être effectué. Il est accepté que le suivi après la sortie se fasse uniquement sur la base de la lecture des rapports de consultation chez le chirurgien pour autant que :

- 1) L'entretien téléphonique avec le patient ne soit pas réalisable (patient perdu de vue, plus de 5 tentatives téléphoniques infructueuses, etc.)
	- ET
- 2) Que les rapports des consultations après la sortie décrivent les événements sur la totalité de la période de suivi du cas et qu'ils soient exhaustifs, c'est-à-dire qu'ils permettent de répondre à chacune des questions du formulaire téléphonique (les informations manquantes dans les rapports de consultations ne permettent pas de répondre « non » aux questions du formulaire).Les informations cliniques pertinentes en lien avec une suspicion d'infection sont brièvement recensées sur le rapport d'entretien téléphonique (chronologie, type d'évènements, conclusion des investigations).

Le rapport d'entretien téléphonique (document N° 9) dûment rempli est archivé avec le cas. Le nombre de tentatives d'appel (minimum 5, même si cela fait suite au questionnaire digital) est recensé sur le document. Le document N° 9 est disponible et archivable en version électronique.

Depuis le 1<sup>er</sup> octobre 2021 seules les infections d'organe/espace (infection de prothèse) sont recensées pour la chirurgie orthopédique (211, 212). Dans un but de simplification, seules les questions 1, 2, 6 et 7 sont applicables pour la chirurgie orthopédique. Par contre, pour tous les

# **SWISSHOSC** SSI-module

autres types de chirurgie, l'ensemble des questions du document N°9 doit être posé lors de l'entretien standardisé. Voir Document n°9 page 60 du guide de l'utilisateur.

#### Détection des cas d'infection et supervision

L'infection du site chirurgical touche la peau, les tissus sous-jacents (y compris le fascia et la couche musculaire) et les organes/espaces ouverts ou manipulés pendant l'opération et survient dans les 30 jours ou 90 jours si implant qui suivent l'intervention chirurgicale. Selon la définition du Centers for Disease Control and Prevention (CDC), les SSI sont réparties en fonction de la profondeur de l'infection: incisionnelle superficielle, incisionnelle profonde et d'organe/espace. Voir Document n°6 et Document n°7 page 46 et 48 du guide de l'utilisateur.

Les cas de suspicion doivent être présentés au médecin superviseur qui ne doit pas être l'opérateur lui-même. Avant la discussion, le cas de suspicion est préparé avec les informations cliniques pertinentes documentées par des notes manuscrites et photocopies, ou des notes électroniques. La présence de chaque critère CDC doit être recherché dans la documentation médicale et documenté. Après l'évaluation du cas, le médecin superviseur confirme ou infirme la présence d'une infection et valide le cas échéant le niveau et les critères de diagnostic.

A des fins de traçabilité, la date et le résultat de la discussion, ainsi que le visa du médecin superviseur ou de la personne responsable sont apposés sur le CRF ou saisis électroniquement (base de données Online, autre fichier local).

Dans l'optique des visites de validation, tous les CRF et les cas infectés documentés doivent être archivés 5 ans (sous forme papier ou sous forme électronique).

#### Saisie des données

Les données sont saisies sur la Plateforme Swissnoso développée en collaboration avec SwissRDL. : https://swissnoso.memdoc.org/. Les personnes en charge de la surveillance et les médecins superviseurs disposent d'un accès protégé par un mot de passe. Les cas doivent être créés dans la base de données avant la fin du suivi à 30 ou 90 jours.

#### Contrôle des données (data cleaning)

A plusieurs reprises durant la période de surveillance en cours, un rapport d'inventaire des données est mis à disposition en ligne. . Deux tableaux montrent l'activité de surveillance dans votre établissement. S'ensuivent plusieurs listes de cas pour lesquels des données sont manquantes ou doivent être vérifiées pour des raisons de plausibilité ou doivent être impérativement verrouillés.

Il est de la responsabilité de l'établissement de vérifier, mettre à jour et verrouiller les cas après chaque mise à disposition des inventaires de la base de données et lors des derniers contrôles en fin de période de surveillance.

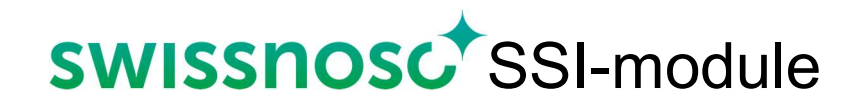

#### Références

Voir aussi la littérature du domaine sur la Homepage de Swissnoso : www.swissnoso.ch.

- 1. Haley RW, Culver DH, White JW, et al. The efficacy of infection surveillance and control programs in preventing nosocomial infections in US hospitals. Am J Epidemiol 1985; 121:182-205
- 2. Horan TC. CDC definitions of nosocomial surgical site infections, 1992: a modification of CDC definitions of surgical wound infection. Infect Control Hosp Epidemiol 1992; 13:606-608.
- 3. Mangram A & al. Guideline for prevention of surgical site infection. Infect Control Hosp Epidemiol. 1999 ; 20 : 247-278
- 4. Emori TG. National nosocomial infections surveillance system (NNIS): description of surveillance methods. Am J Infect Control 1991; 19:19-35.
- 5. Culver DH. Surgical wound infection rates by wound class, operative procedure and patient risk index. National nosocomial infections surveillance system. Am J Med 1991; 91 (suppl B); 152S-157S.
- 6. Troillet N, Aghayev E, Eisenring MC, Widmer AF, and Swissnoso. First Results of the Swiss National Surgical Site Infection Surveillance Program: Who Seeks Shall Find. Infect Control Hosp Epidemiol 2017; 38:697-704.
- 7. Kuster SP, Eisenring MC, Sax H, Troillet N and Swissnoso. Structure, Process, and Outcome quality of Surgical Site Infection Surveillance in Switzerland. Infect Control Hosp Epidemiol 2017; 38:1172-1181.

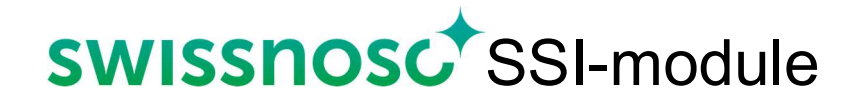

### Document n°1

### Formulaire de saisie (CRF)

#### Formulaire de saisie pour la surveillance des infections du site chirurgical Version du 01.10.2023

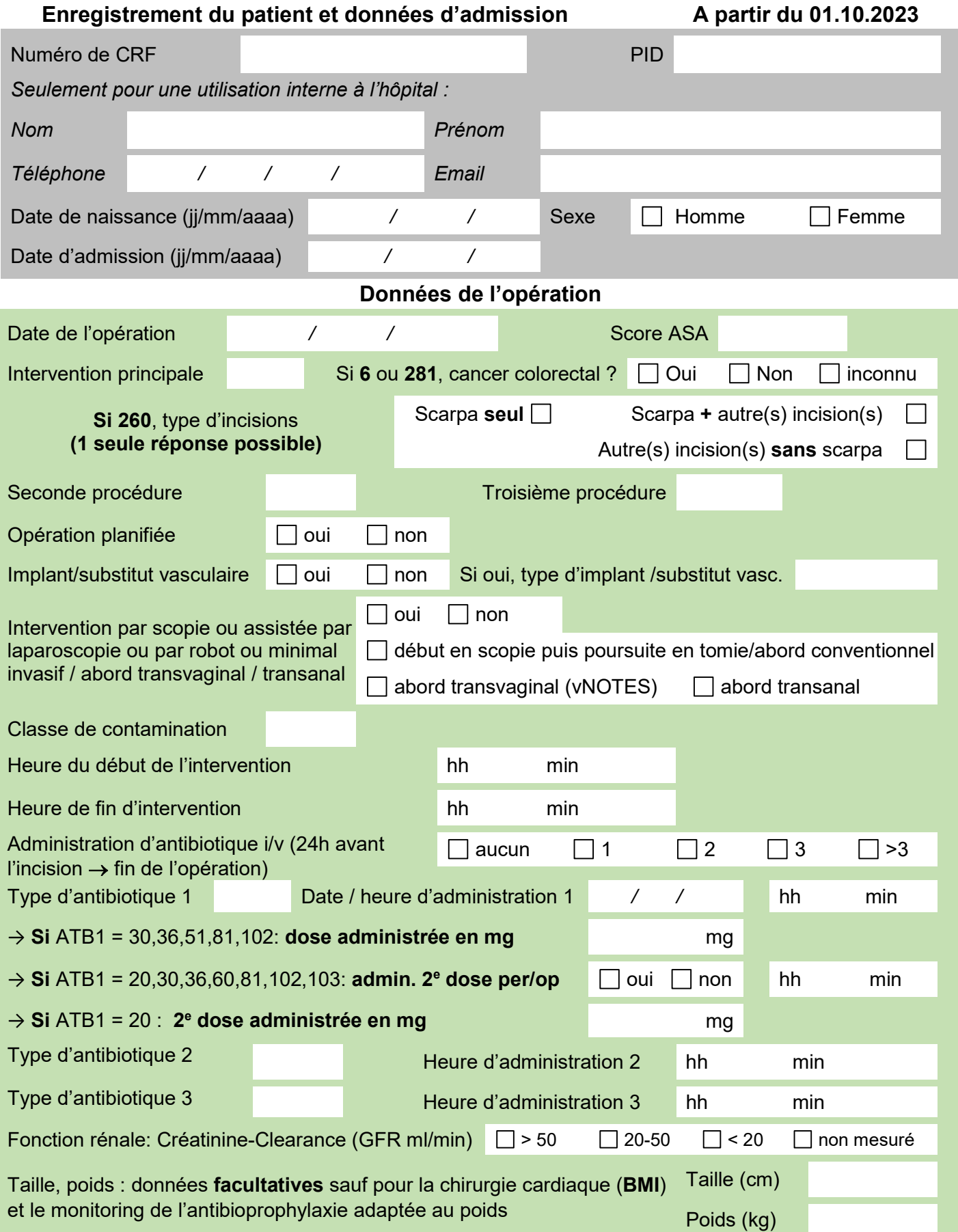

Sortie et Données du suivi (Follow-up)

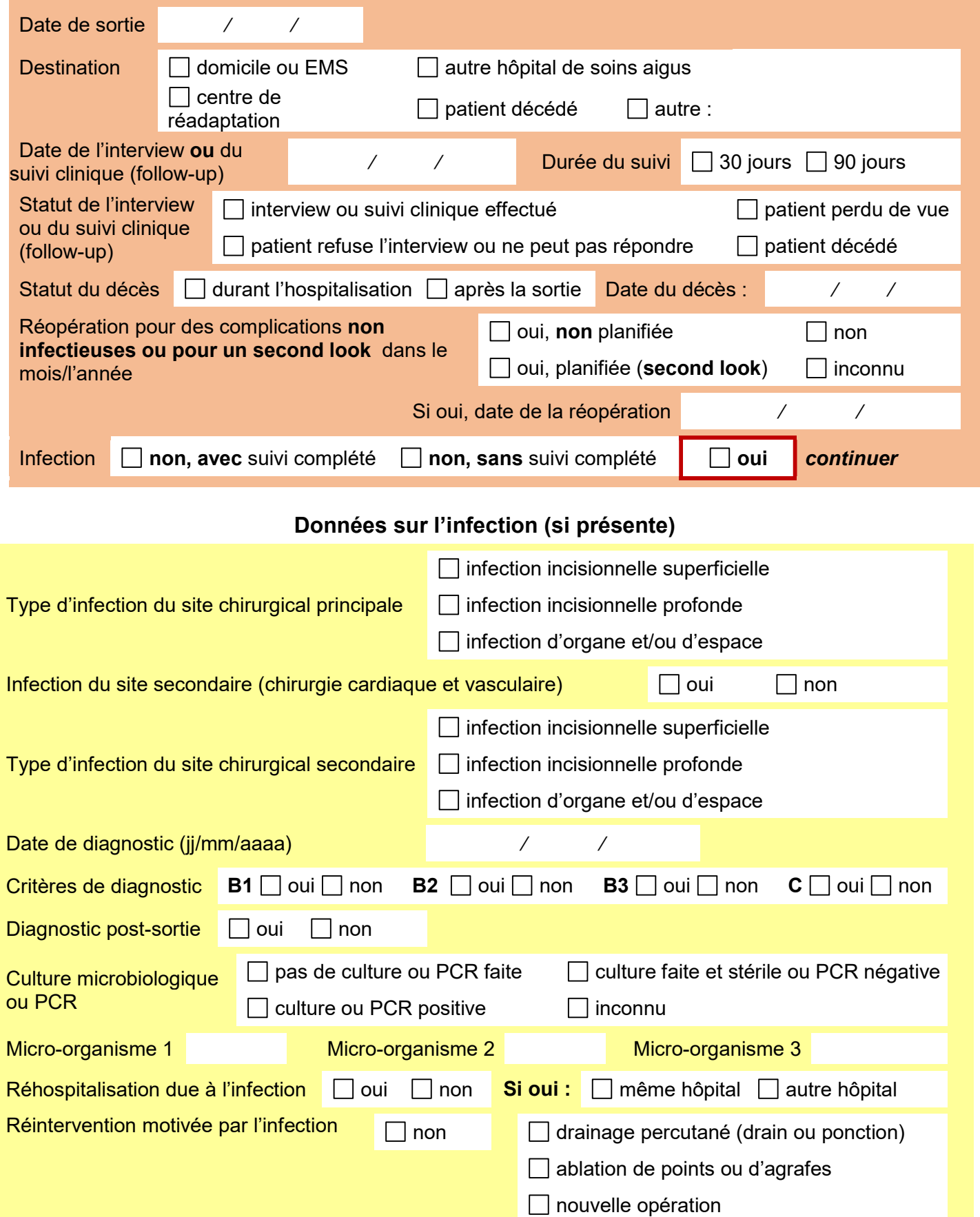

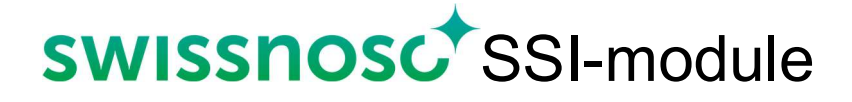

### Document n°2

# Définitions des variables du formulaire de saisie (CRF)

Page 19 of 62

#### Définitions des variables du formulaire de saisie (CRF) du programme de surveillance des infections du site chirurgical

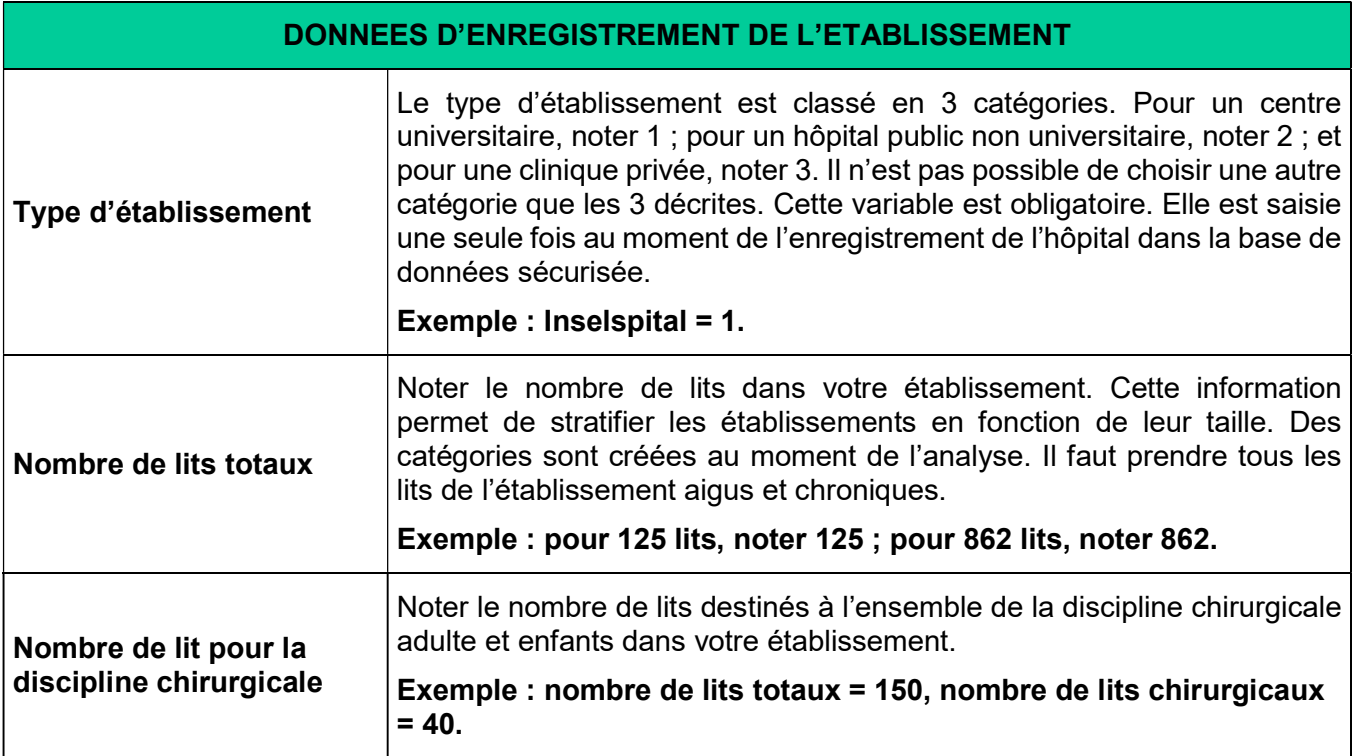

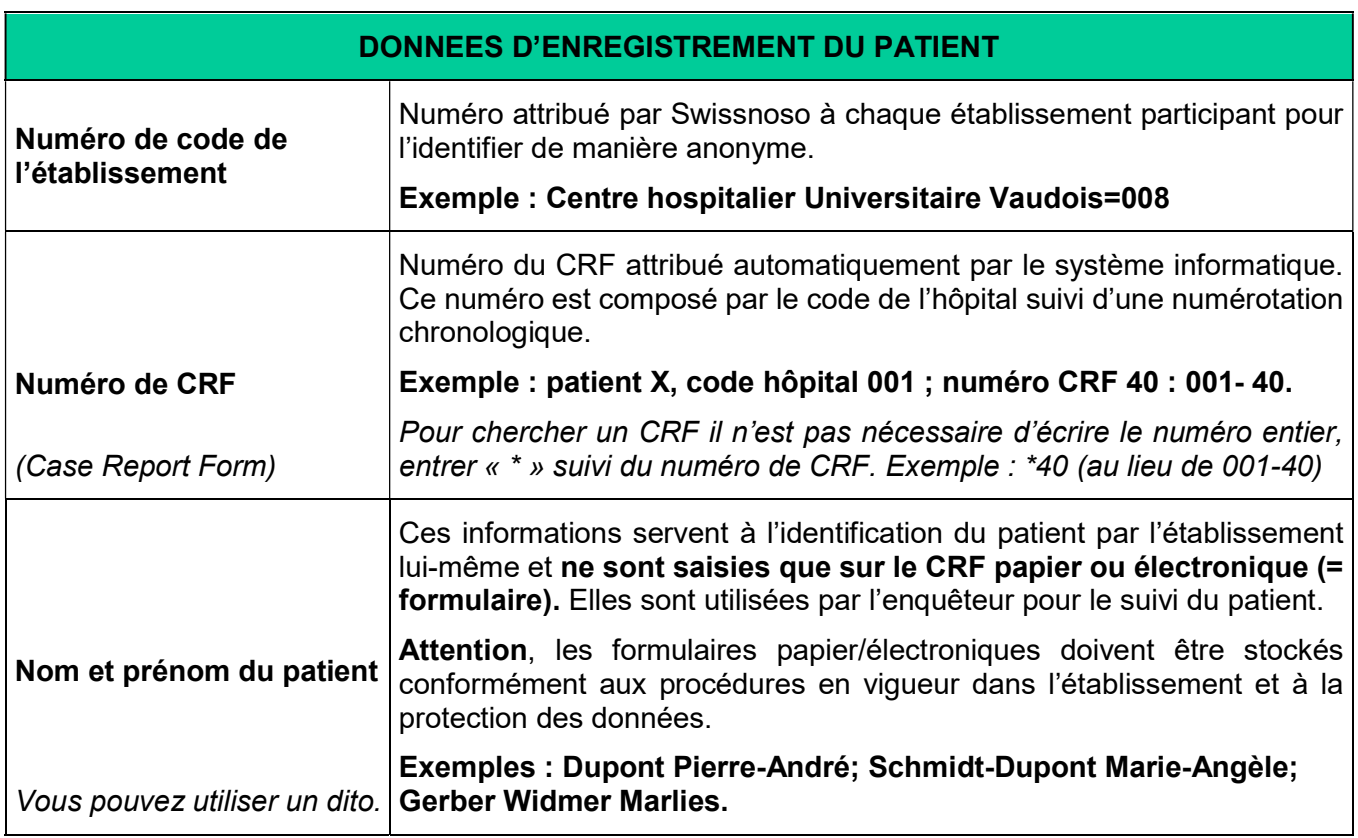

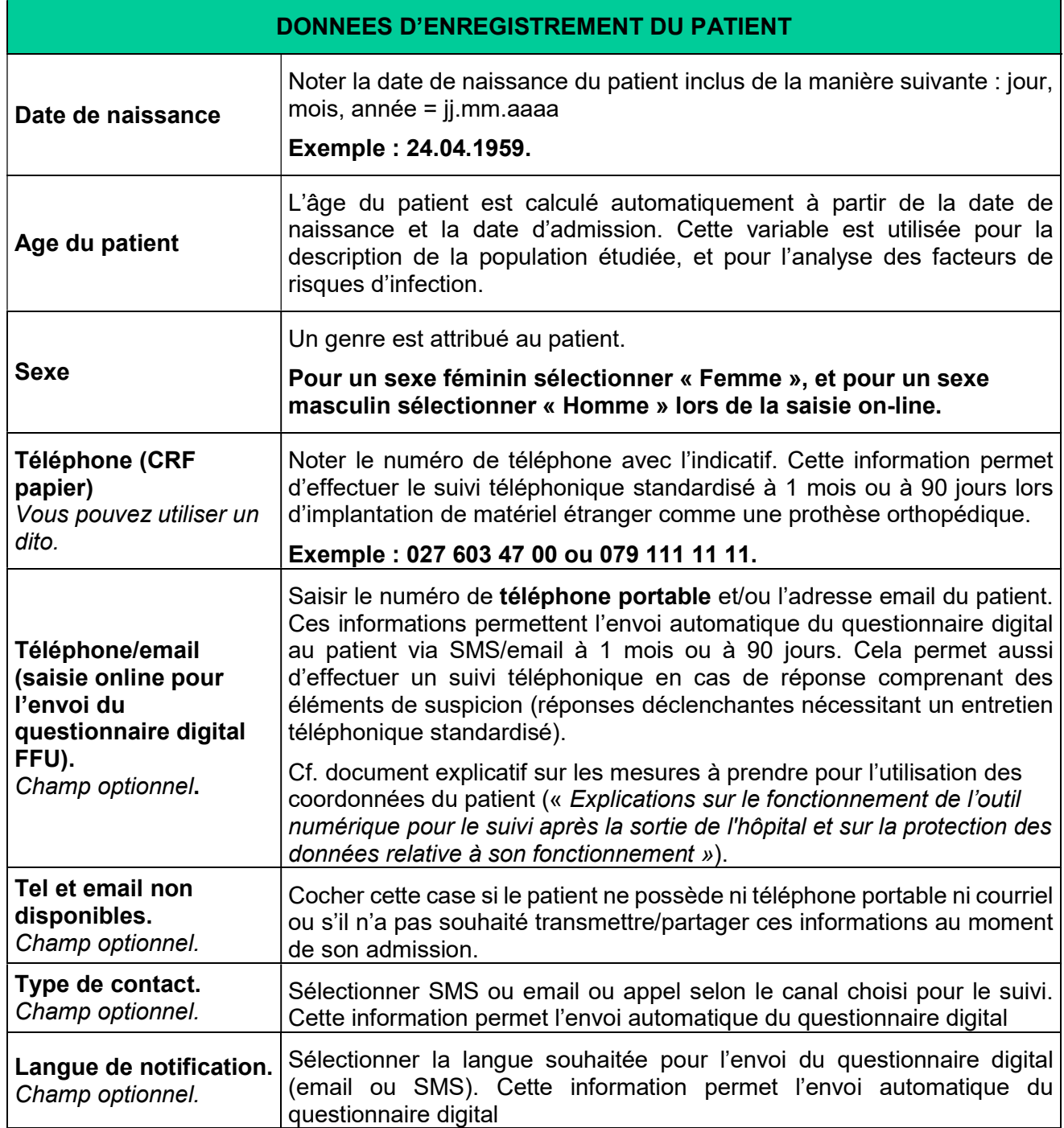

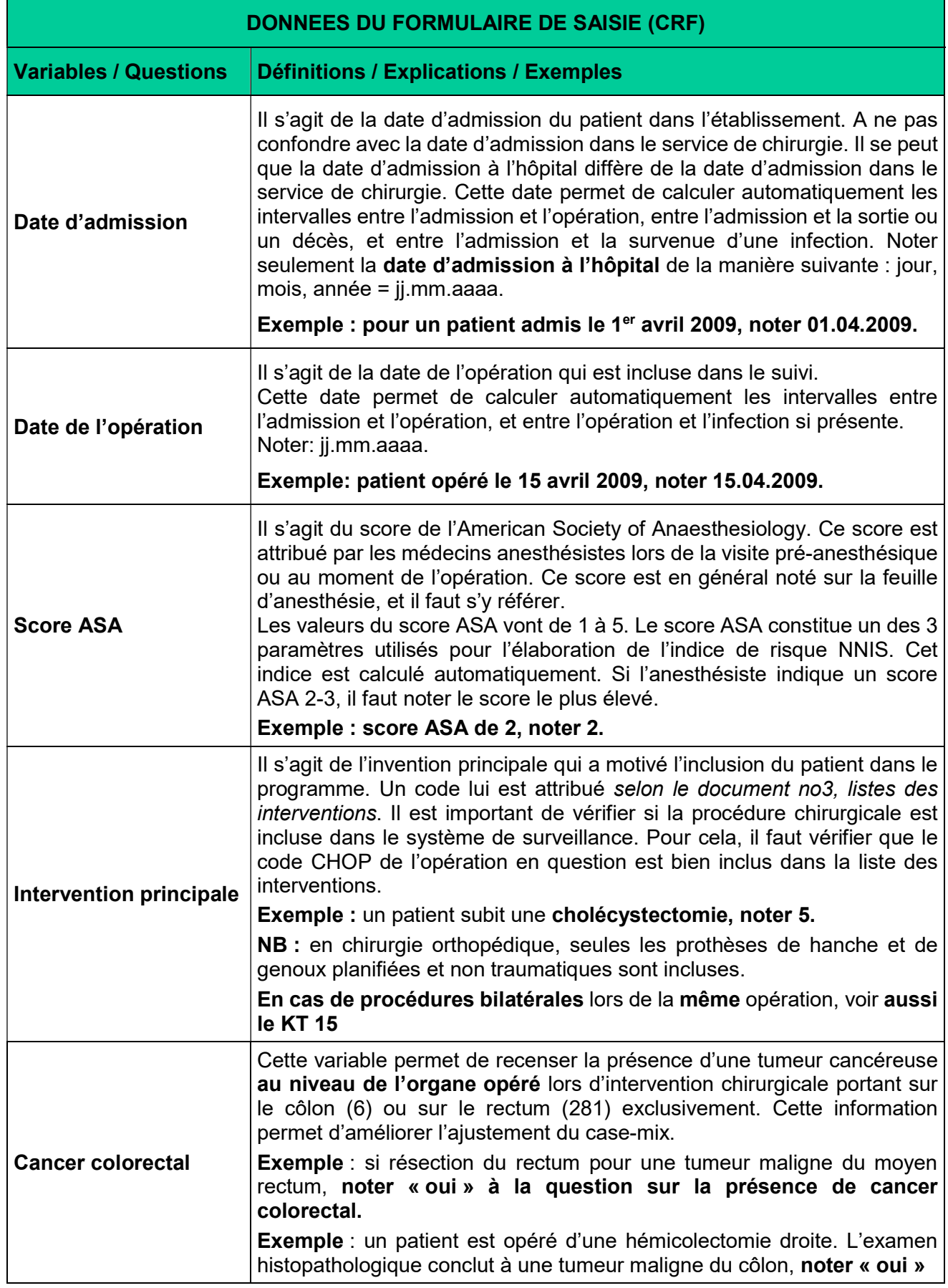

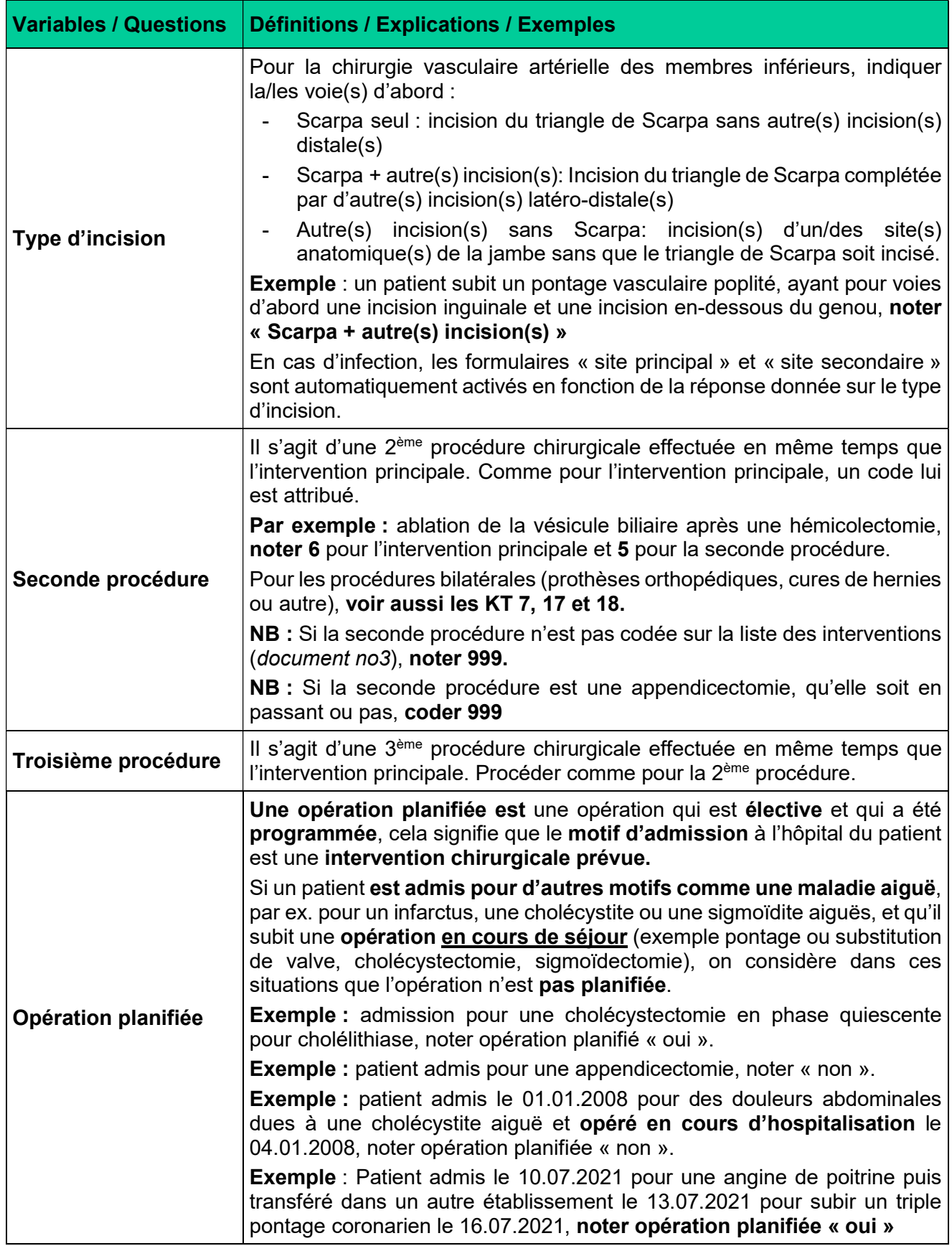

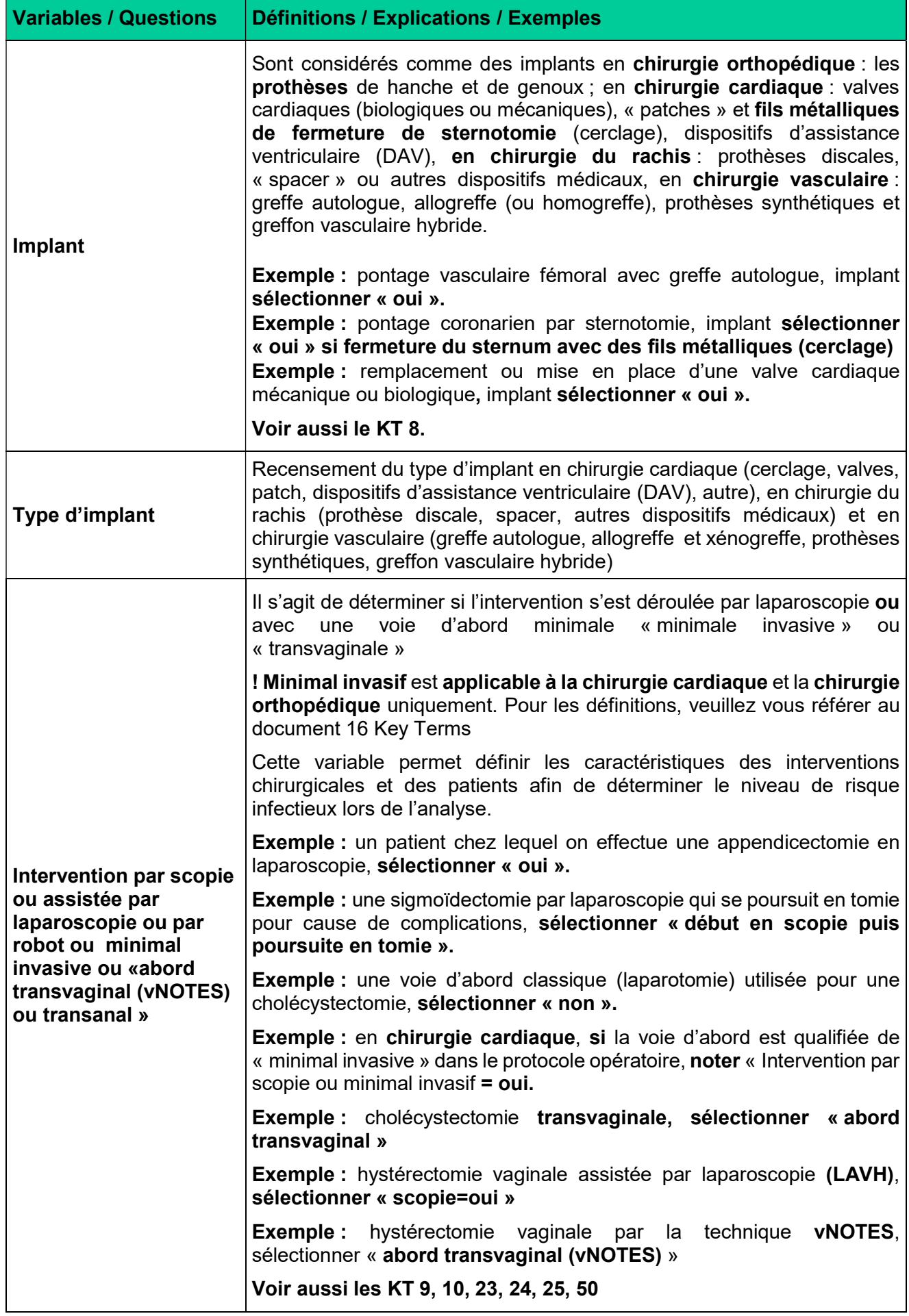

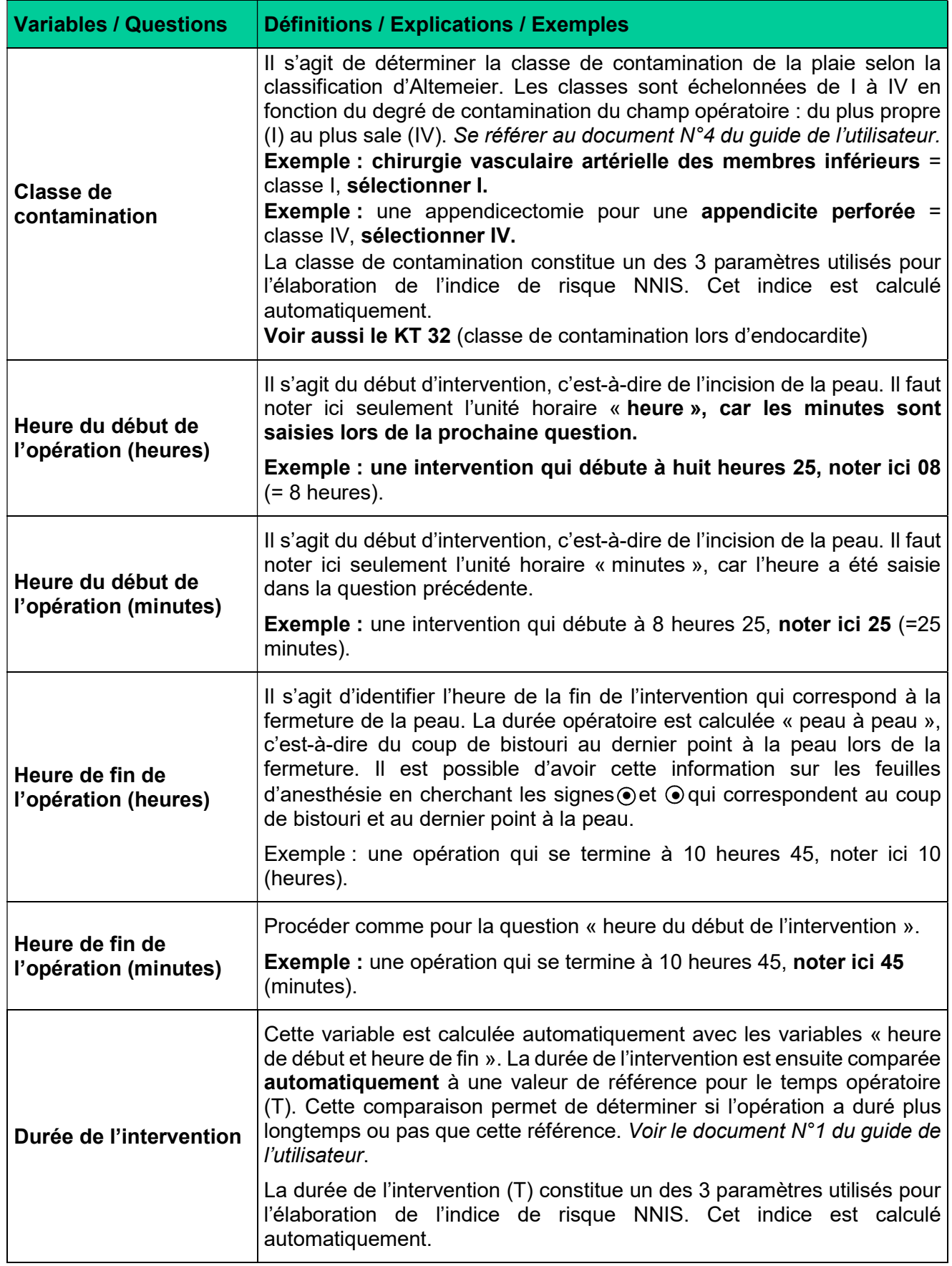

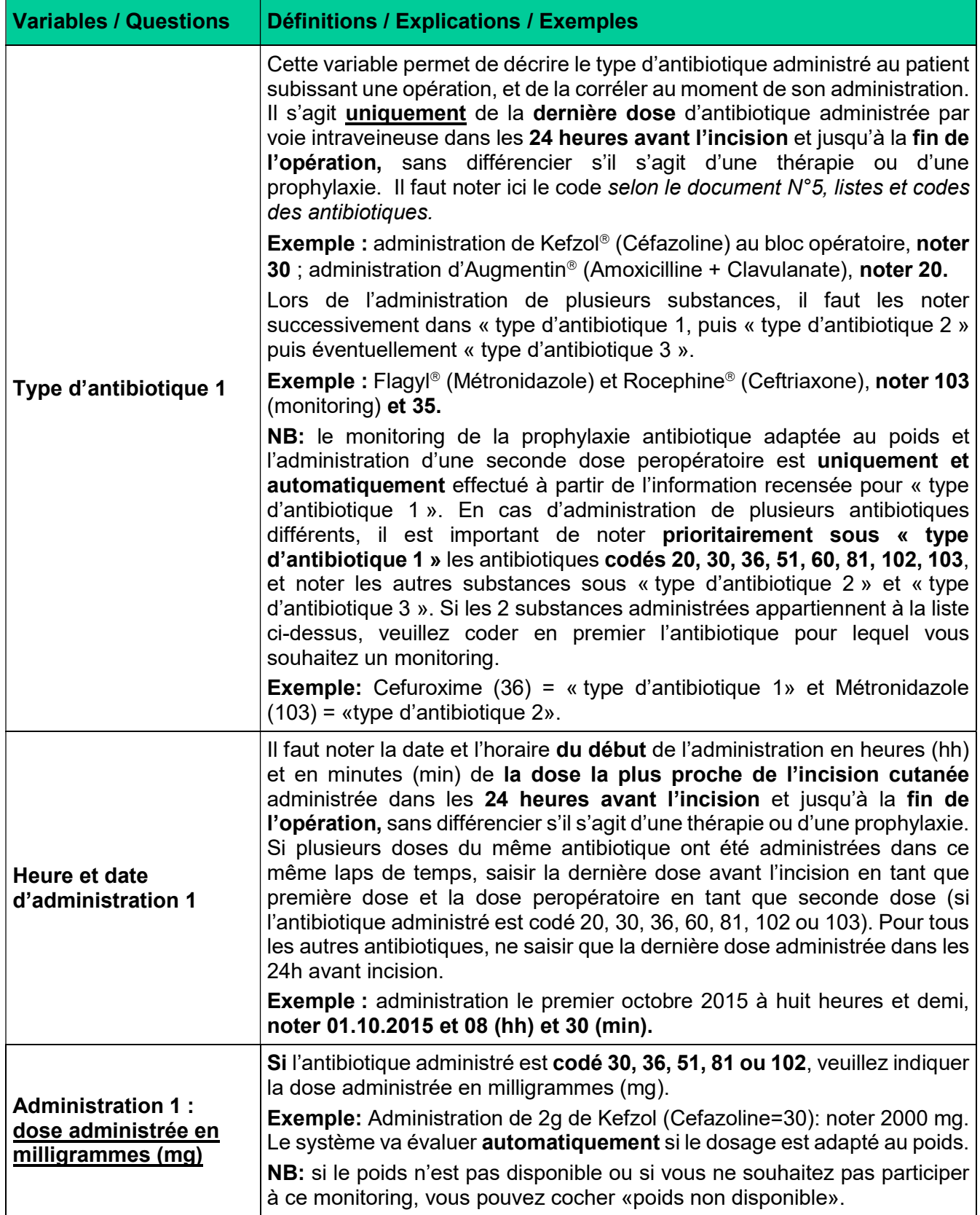

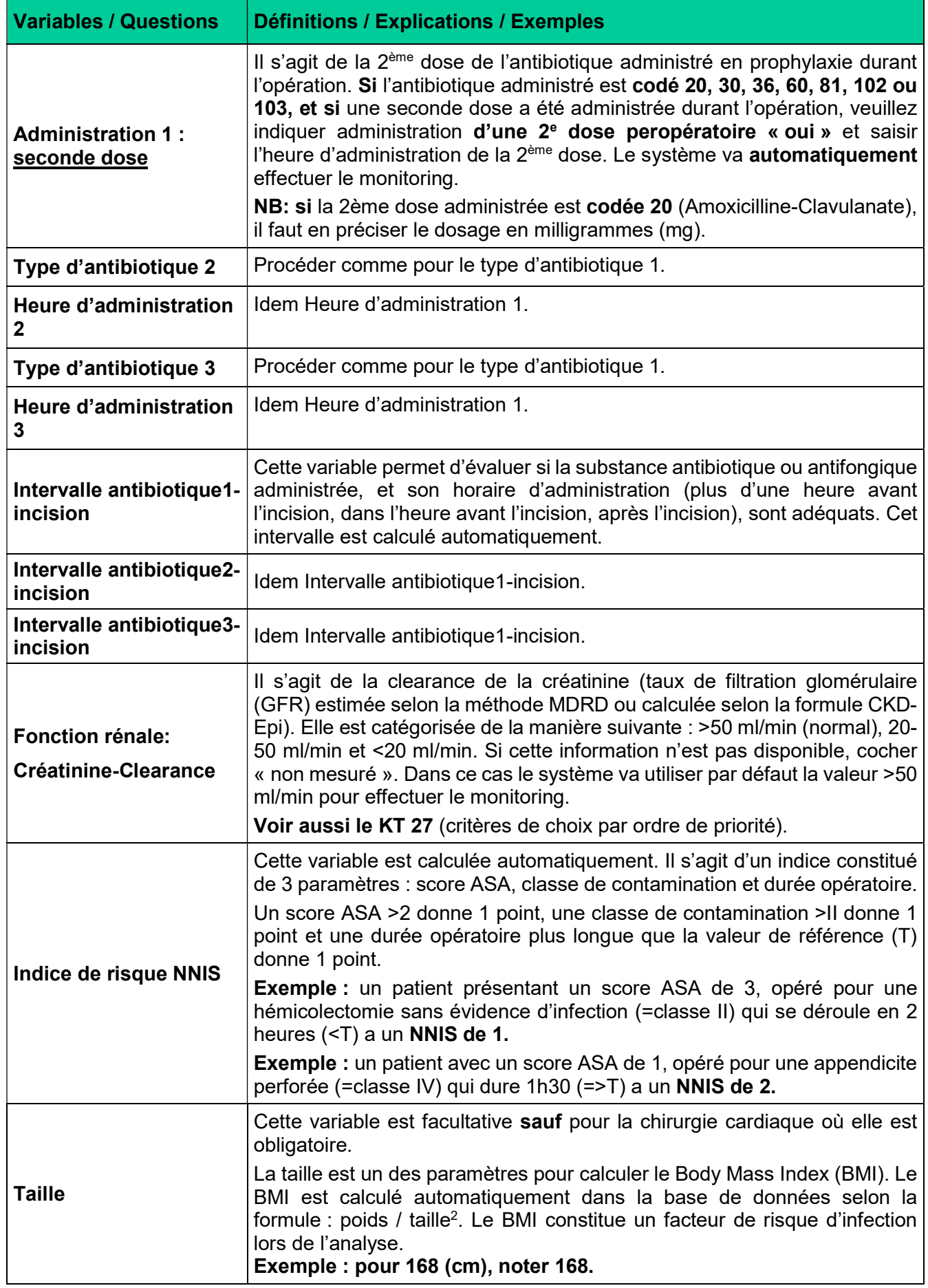

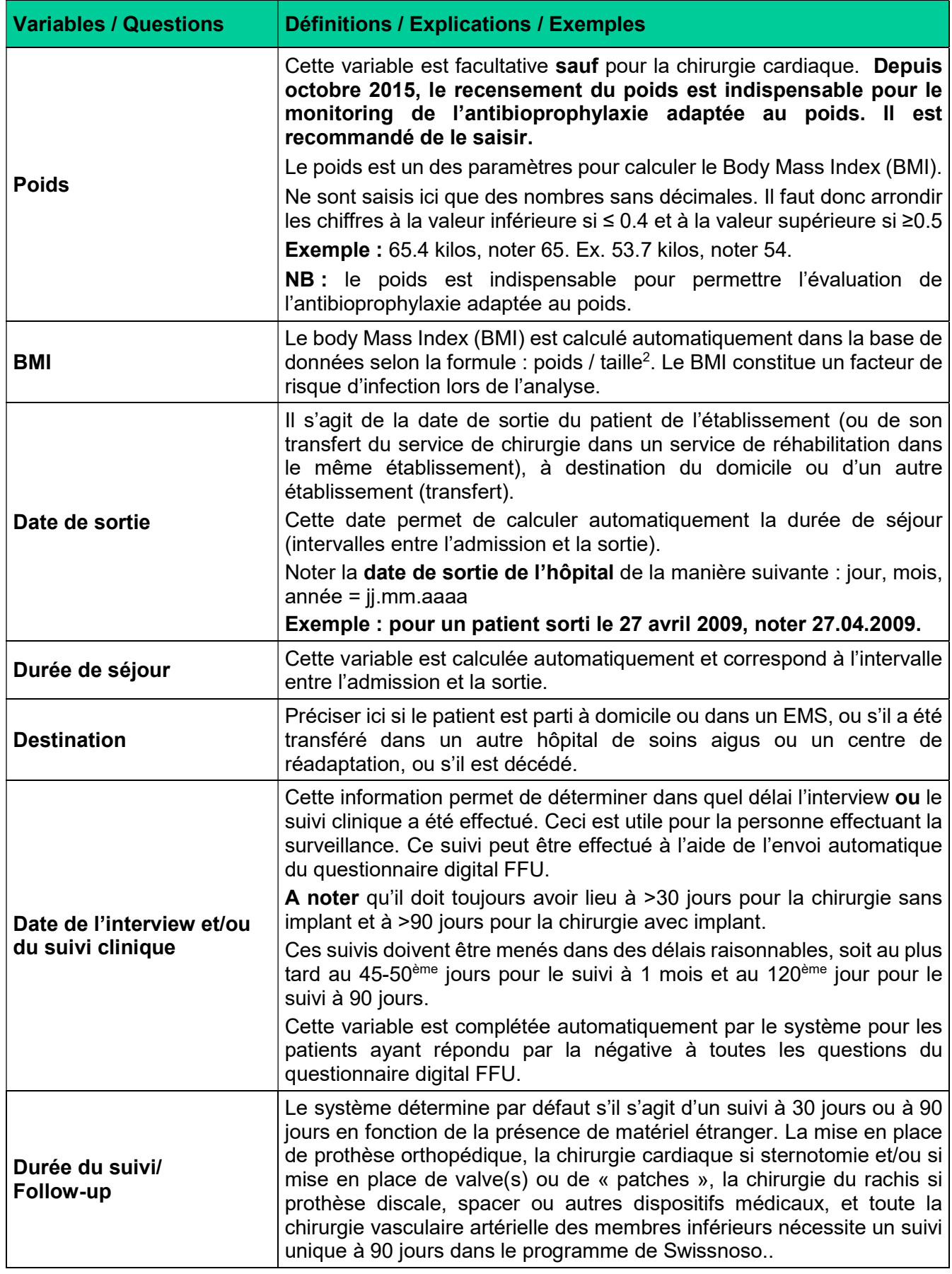

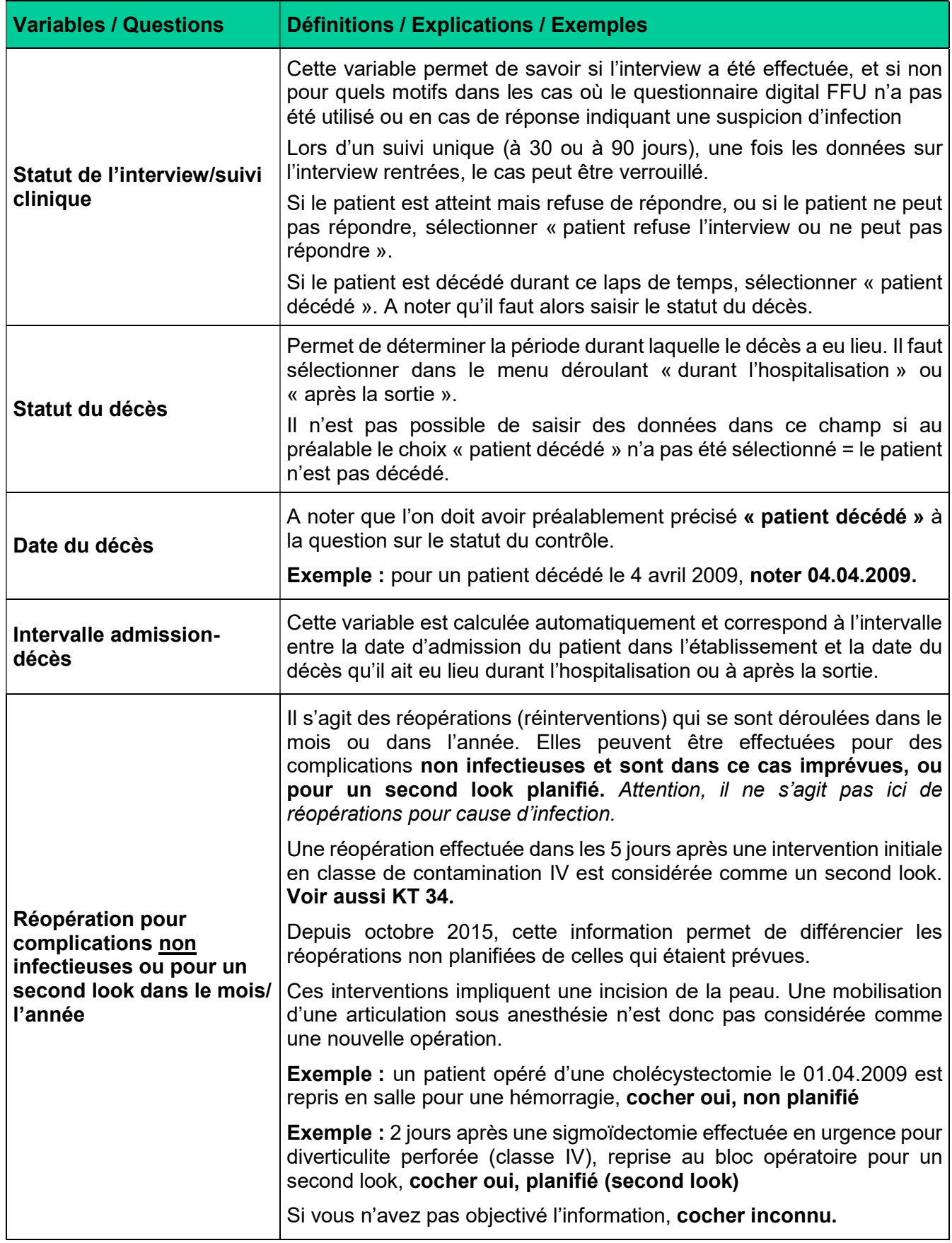

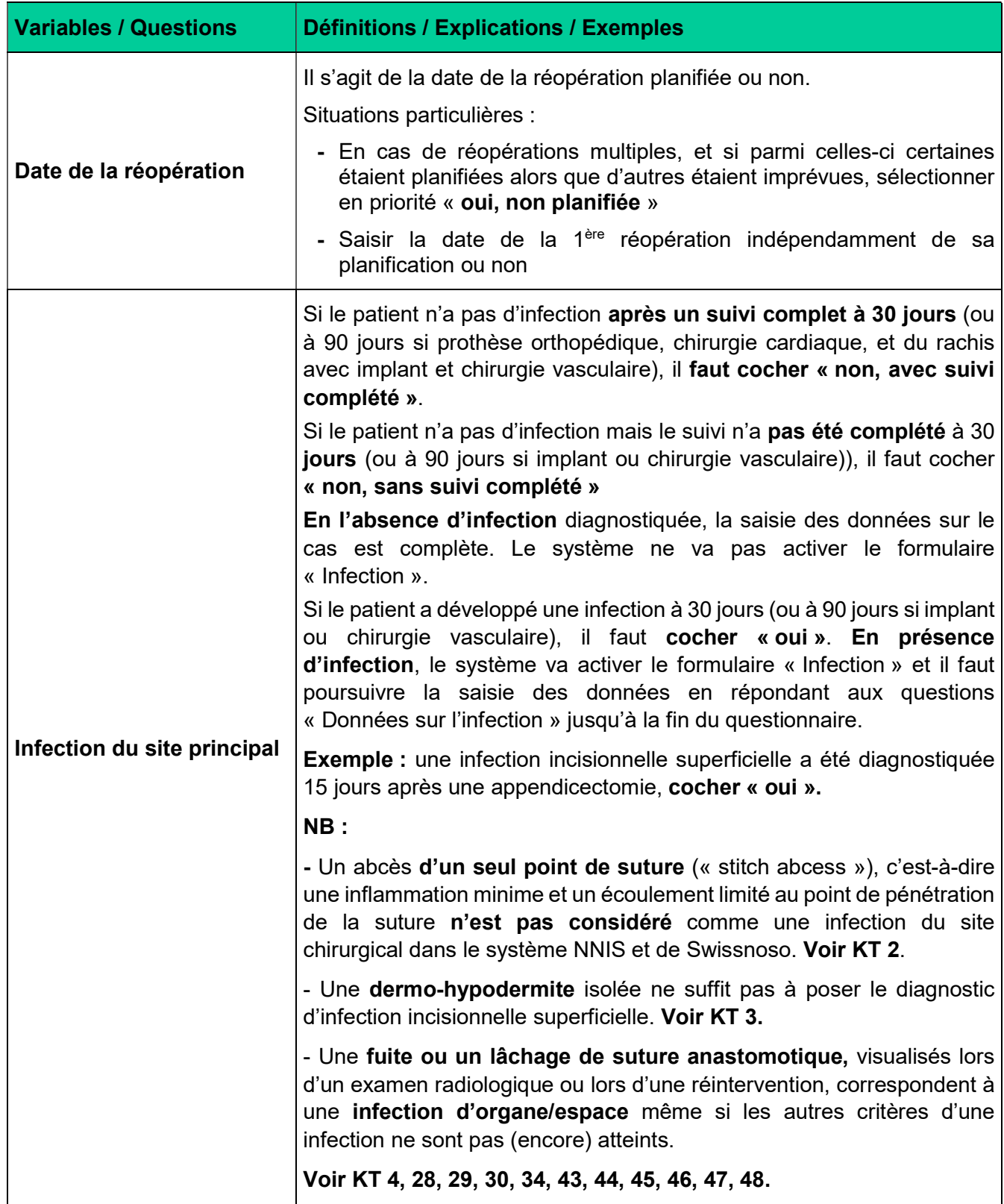

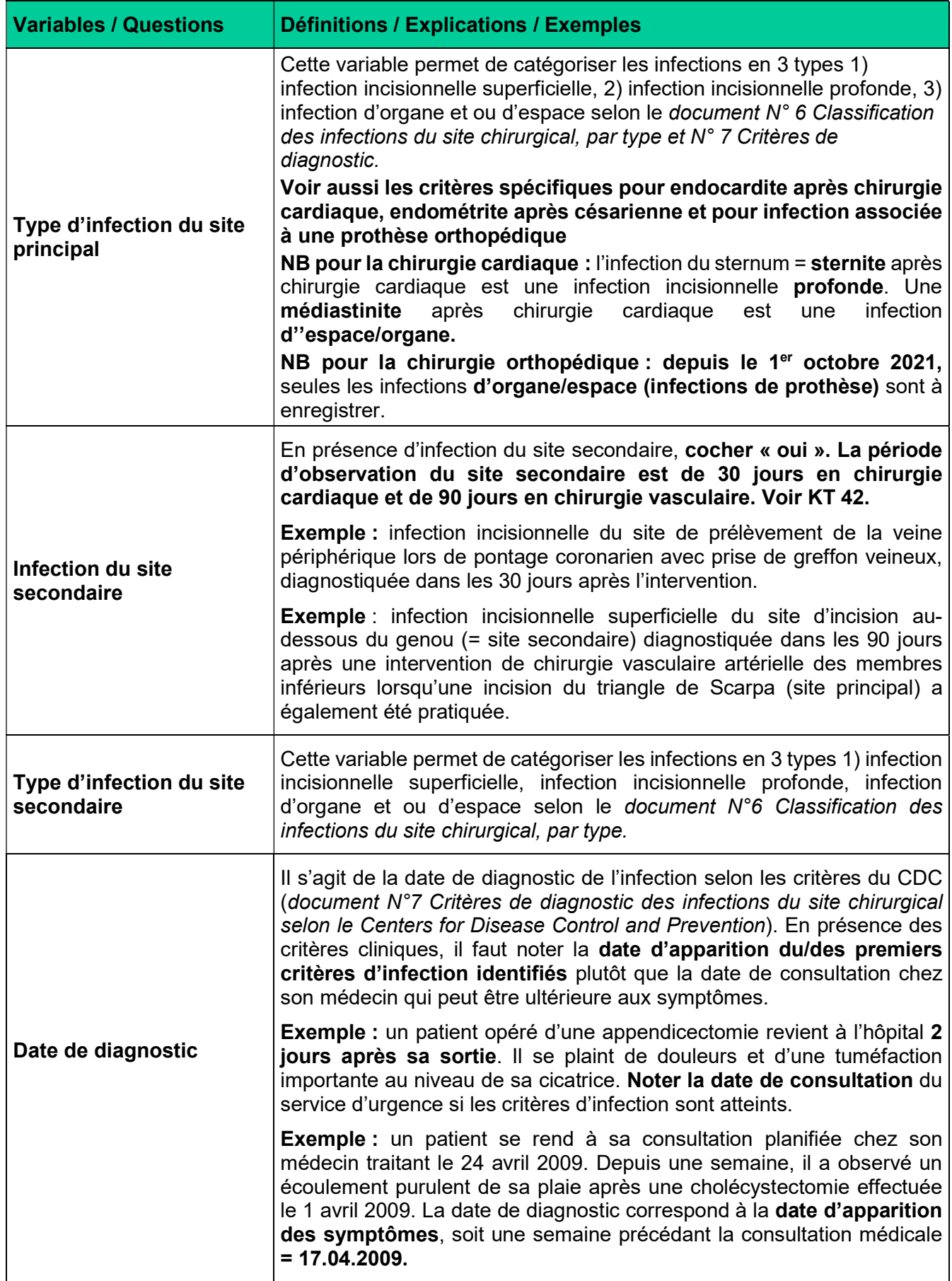

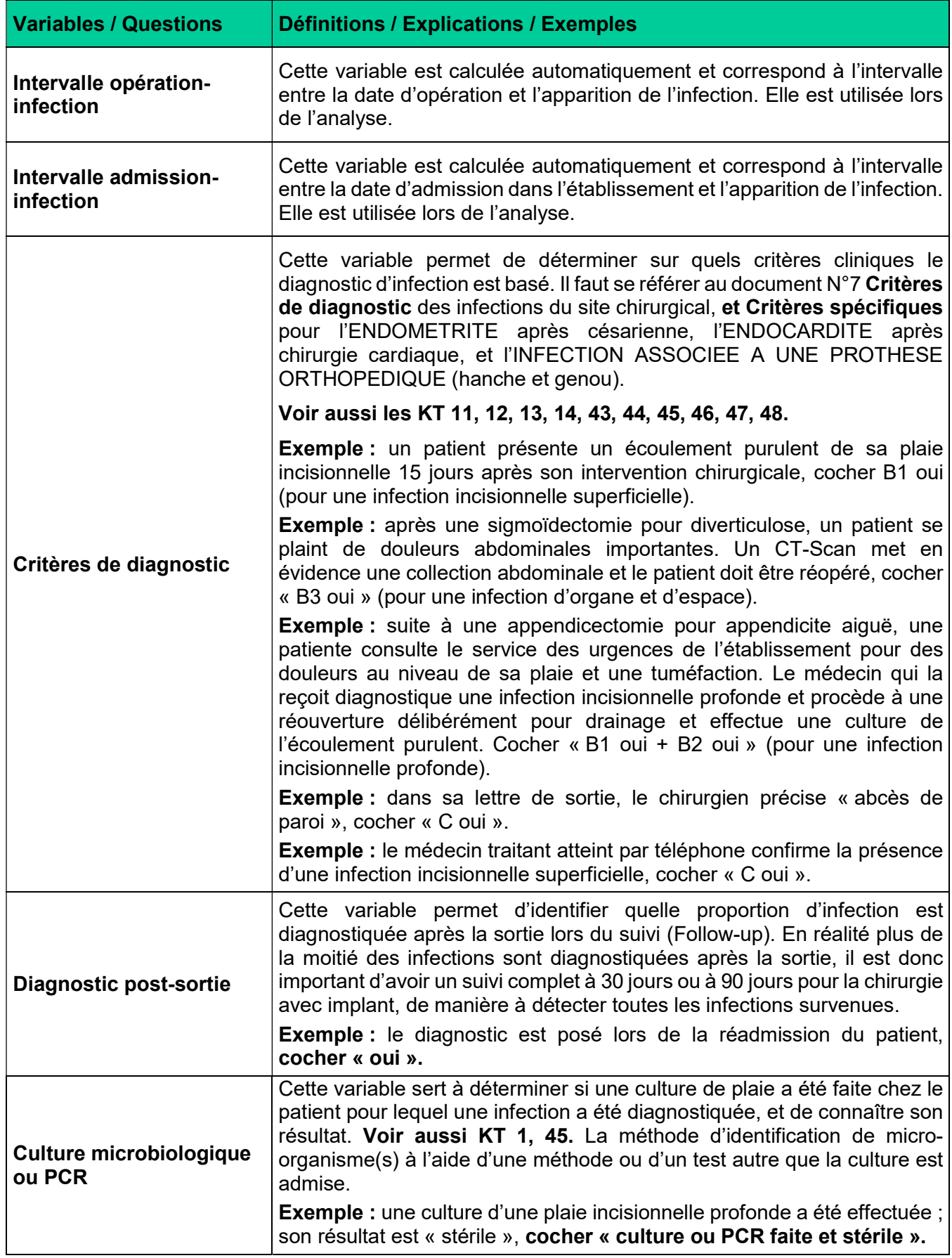

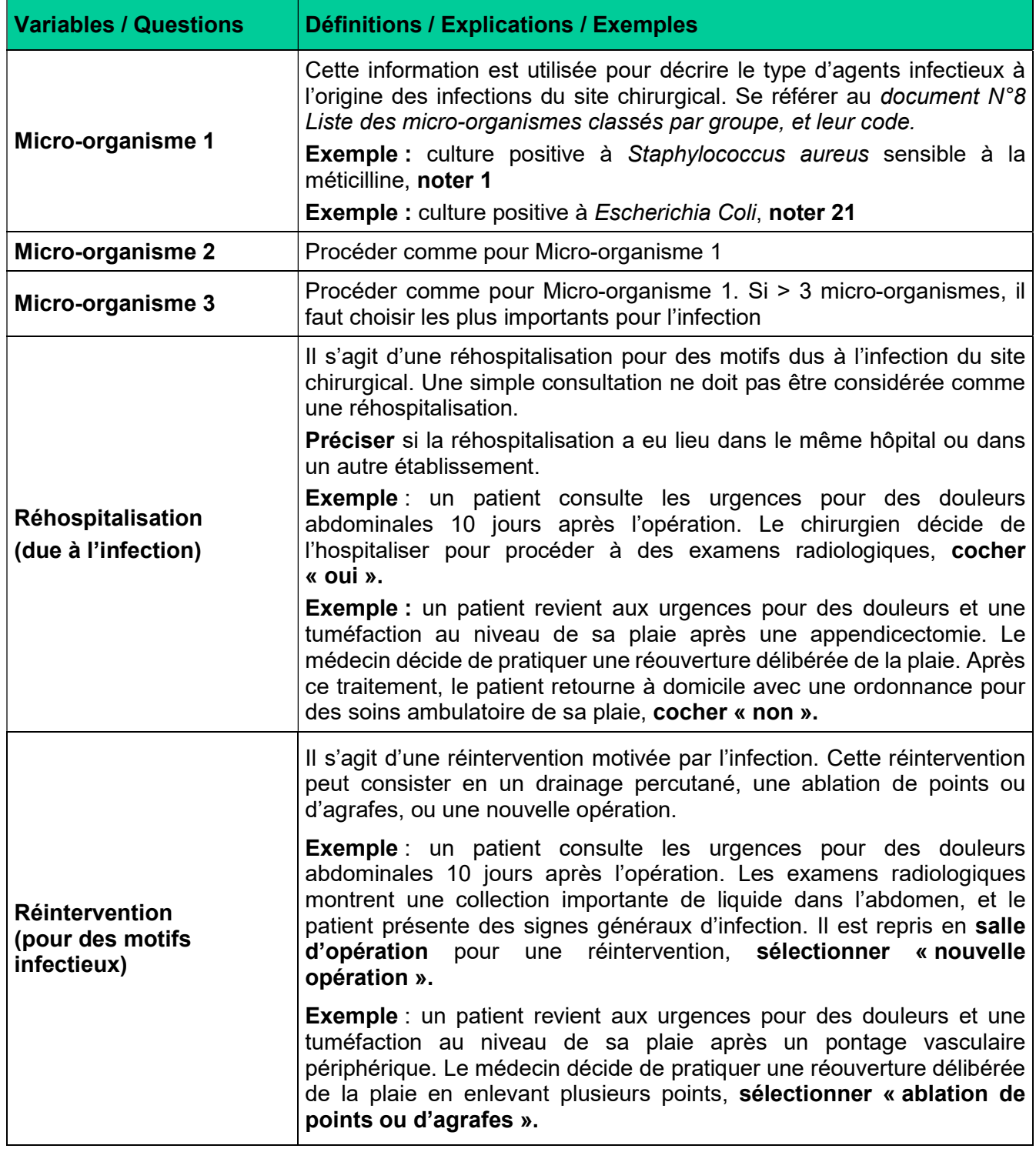

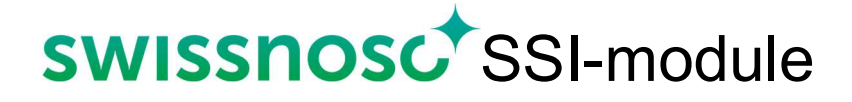

### Document n°3

# Liste et codes des interventions et durée opératoire de référence

#### Liste et codes des interventions chirurgicales suivies par le programme Swissnoso, les codes CHOP<sup>1</sup> permettant de vérifier l'inclusion des cas par type de procédures, et la durée opératoire de référence (T). Version du. 01.10.2023

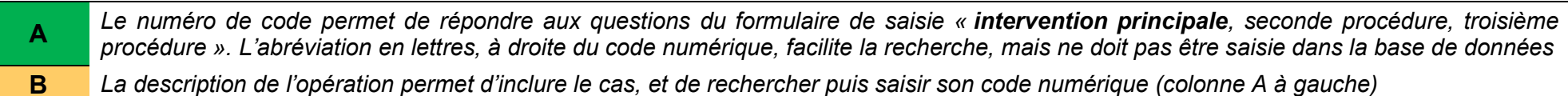

C Ces chiffres correspondent à des procédures chirurgicales décrites dans la Classification Suisse des Interventions Chirurgicales (CHOP) de l'Office fédéral de la statistique (OFS), Version 2023. L'inclusion d'un cas doit être vérifiée avec le rapport opératoire et éventuellement avec les codes CHOP. Une opération dont le code CHOP n'est pas listé dans ce tableau ne doit pas être incluse

D La valeur de référence pour la durée opératoire (T) permet de déterminer si l'opération a duré plus longtemps ou pas que cette référence

| А      |             | в                                                                                                    | C                                                                                                    | D                                                      |         |
|--------|-------------|----------------------------------------------------------------------------------------------------|----------------------------------------------------------------------------------------------------|--------------------------------------------------------|---------|
| N Code |             | Description de l'opération                                                                                              | <b>Codes CHOP</b>                                                                                                    | Valeur de référence<br>pour le temps<br>opératoire (T) |         |
|        |             |                                                                                                    |                                                                                                    | heure                                                  | minutes |
|        | <b>APP</b>  | Appendicectomie (y compris la résection<br>du pôle caecal). Les appendicectomies<br>« en passant » ne sont pas incluses | 47.0, 47.00, 47.01, 47.02, 47.09, 47.2, 47.9                                                                                                    |                                                        | 60      |
| 4      | <b>CES</b>  | Césarienne                                                                                                    | 74.0, 74.0X, 74.0X.00, 74.0X.10, 74.0X.20, 74.0X.99, 74.1, 74.1X,<br>74.1X.00, 74.1X.10, 74.1X.20, 74.1X.99, 74.2, 74.2X, 74.2X.00,<br>74.2X.10, 74.2X.20, 74.2X.99,74.4, 74.4X, 74.4X.00, 74.4X.10,<br>74.4X.20, 74.4X.99, 74.9, 74.91, 74.99, 74.99.00, 74.99.10, 74.99.20,<br>74.99.99 |                                                        | 60      |
| 5      | <b>CHOL</b> | Cholécystectomie, cholécystotomie                                                                                       | 51.0, 51.03, 51.04, 51.13, 51.2, 51.21, 51.22, 51.22.00, 51.22.10,<br>51.22.11, 51.22.12, 51.22.99, 51.23, 51.24                                                                                                    | 2                                                      | 120     |

 $\overline{a}$ 

<sup>&</sup>lt;sup>1</sup> Office fédéral de la statistique (OFS). Classification Suisse des Interventions Chirurgicales (CHOP). Index systématique – Version 2023 - Neuchâtel 2022

Suite de liste et codes des interventions chirurgicales suivies par le programme Swissnoso

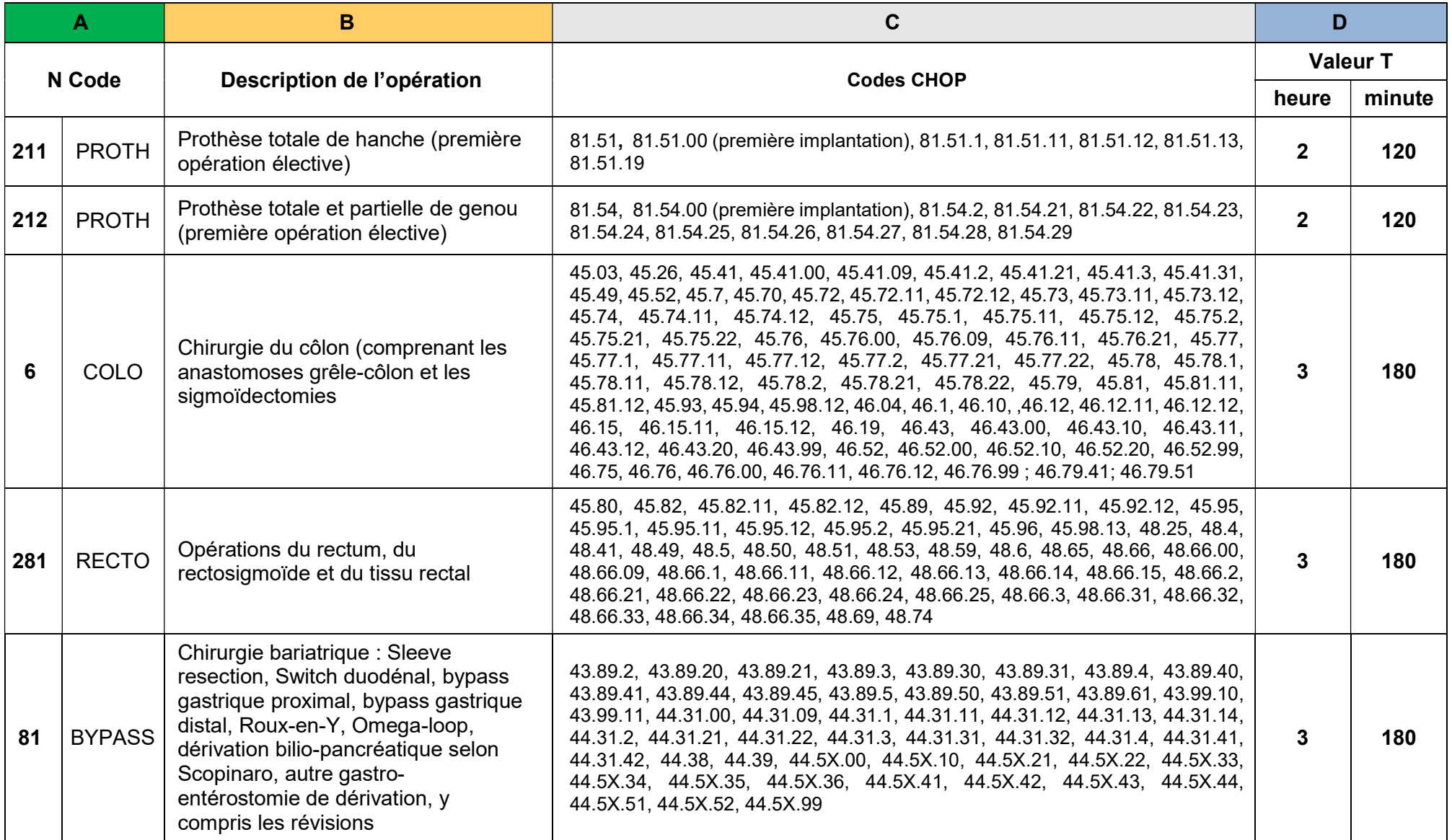

#### Suite de liste et codes des interventions chirurgicales suivies par le programme Swissnoso

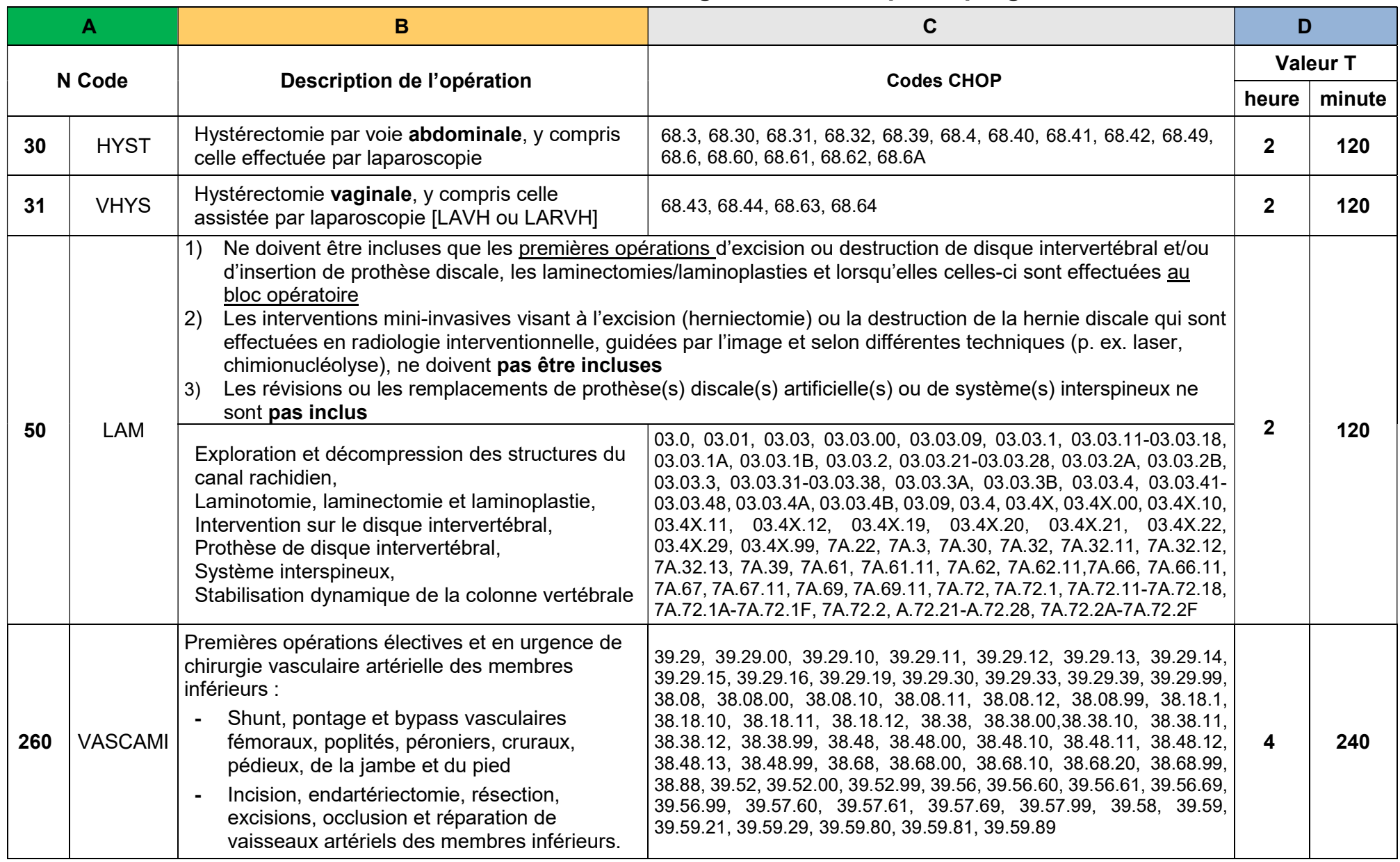

#### Suite de liste et codes des interventions chirurgicales suivies par le programme Swissnoso

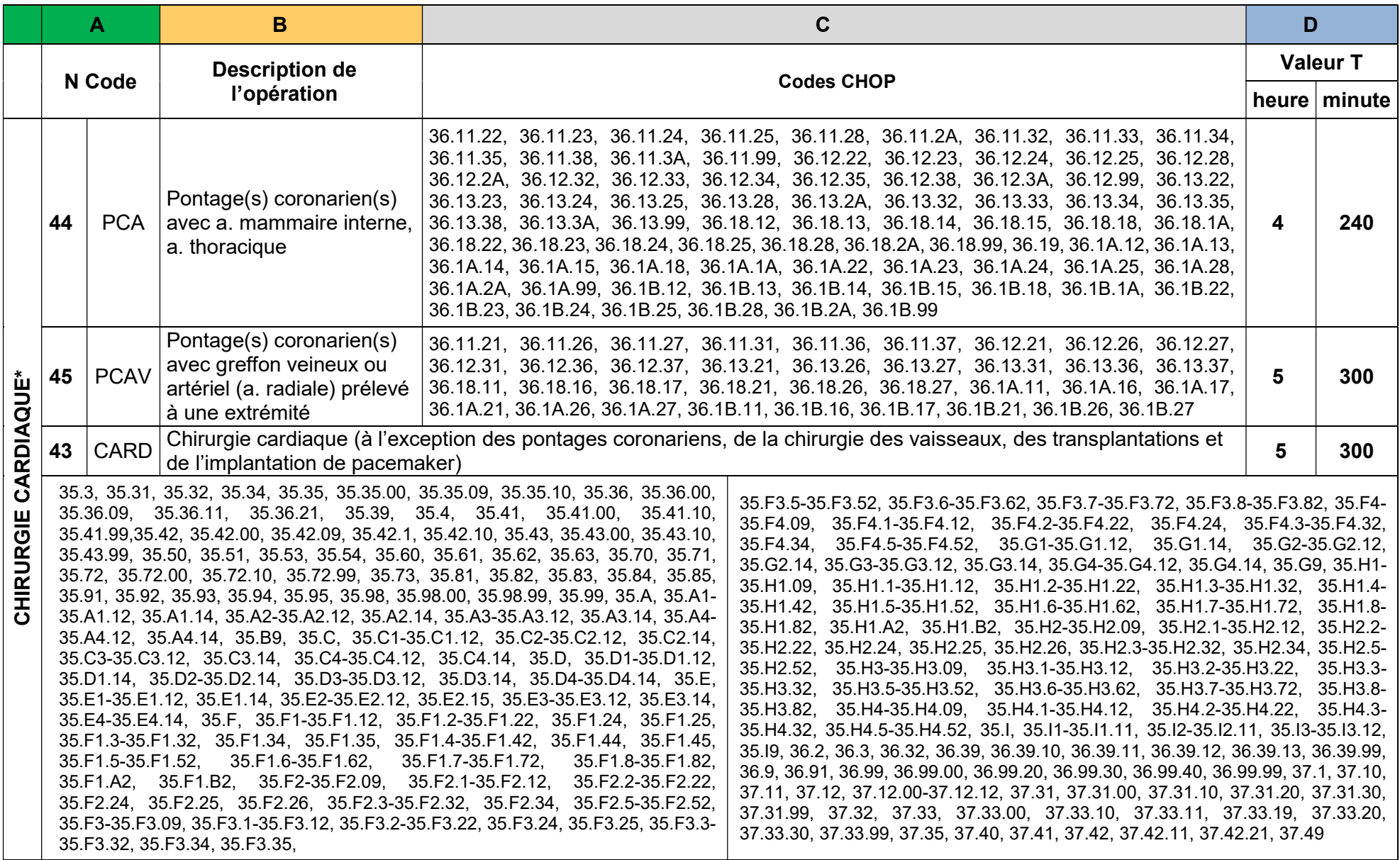

\* Si l'établissement suit la chirurgie cardiaque, les catégories avec le code 44, 45 et 43 sont non dissociables et doivent toutes être suivies.

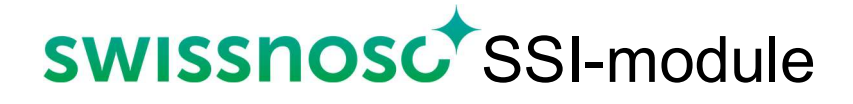

### Document n°4

# Définition des classes de contamination I à IV

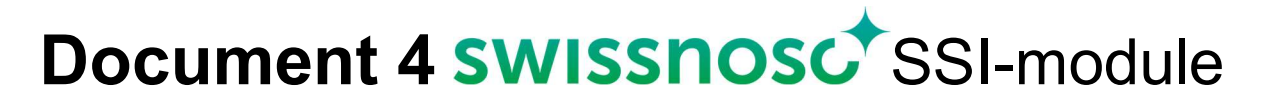

#### Définition des classes de contaminations des plaies chirurgicales: propre, propre-contaminée, contaminée, et sale-infectée. V 01.10.2023

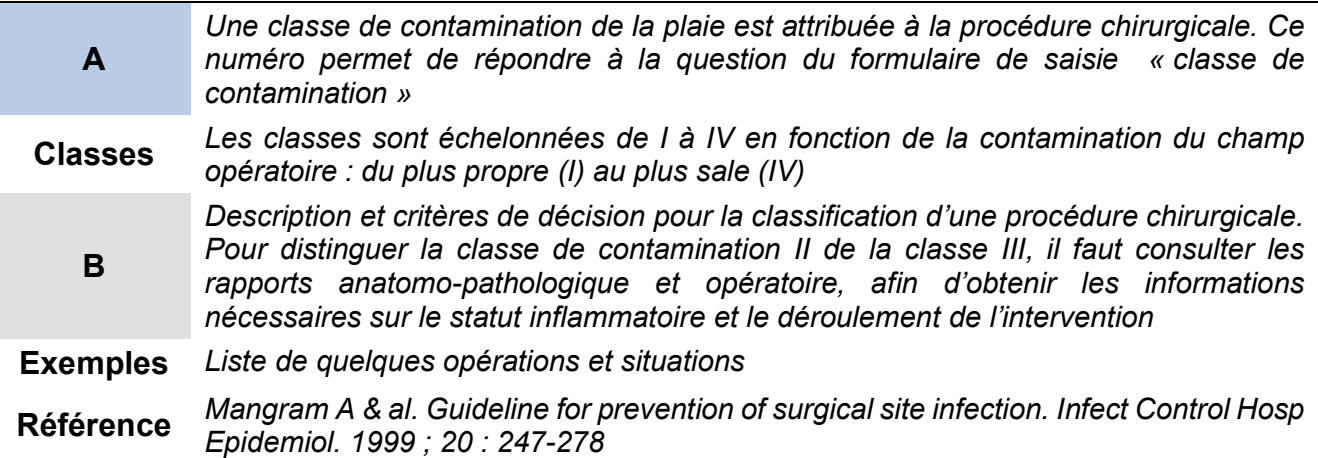

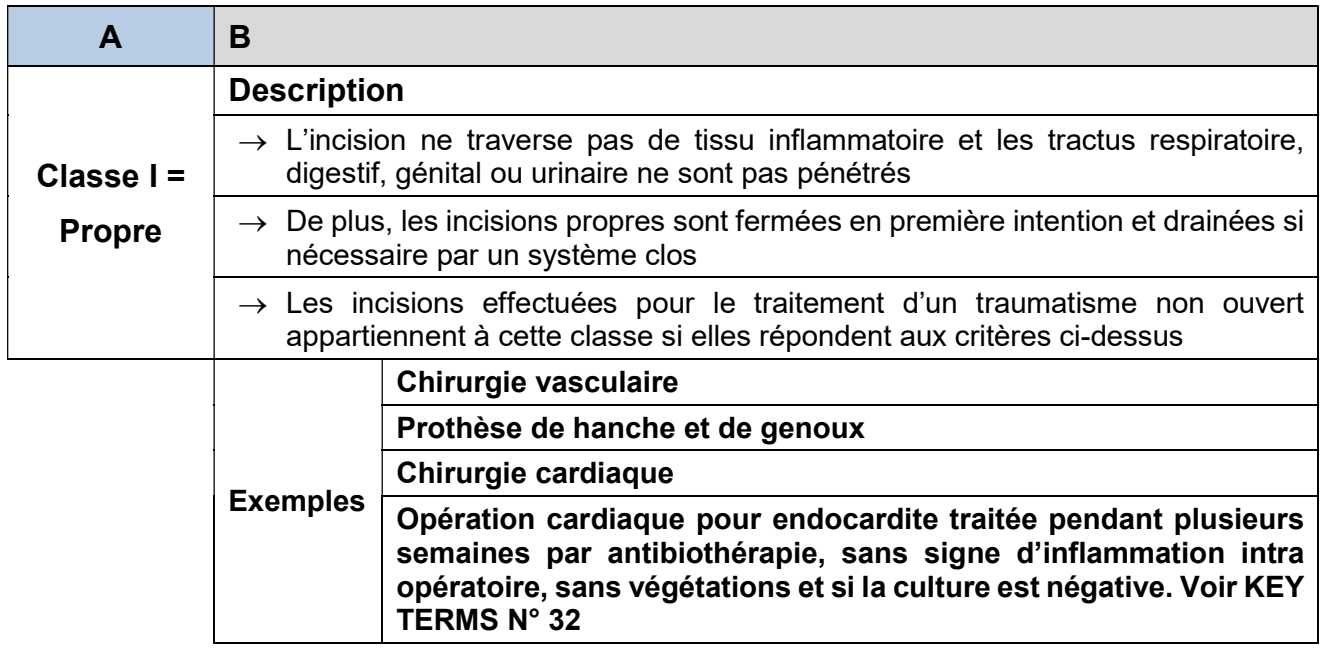

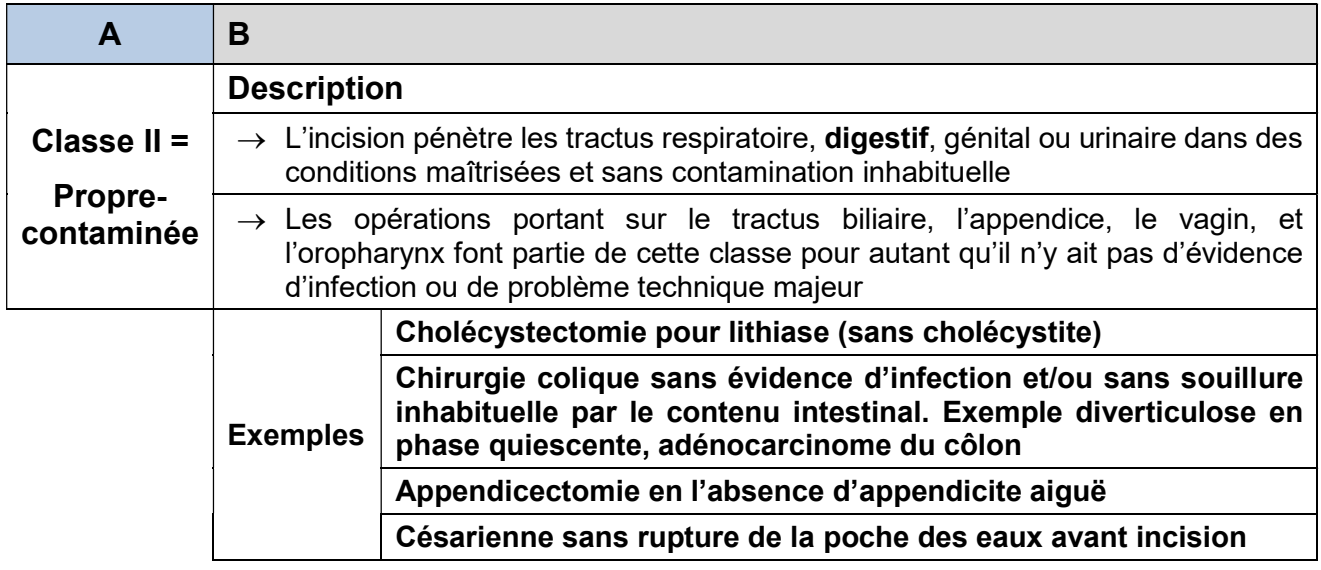

#### Suite de la définition des classes de contamination des plaies chirurgicales

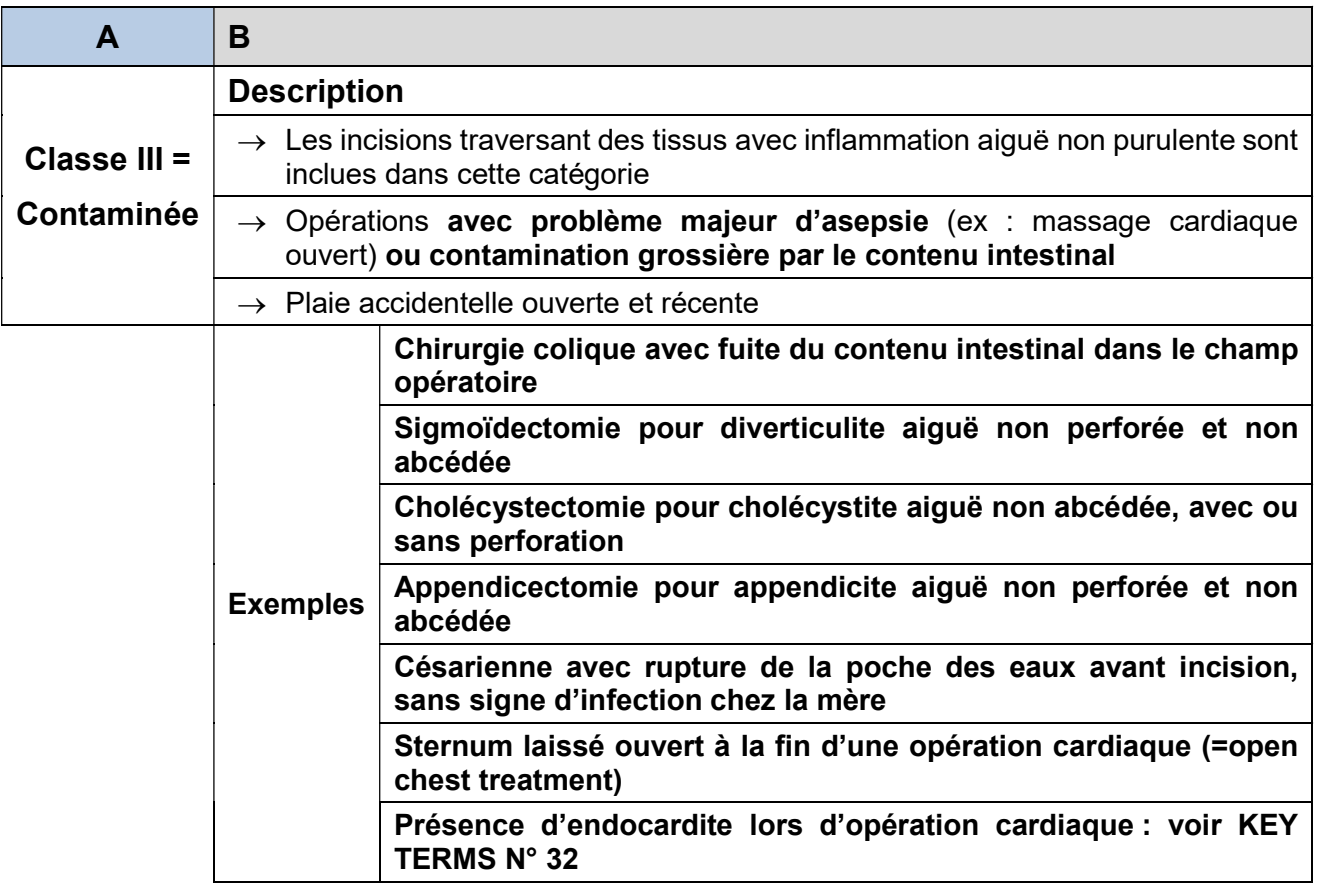

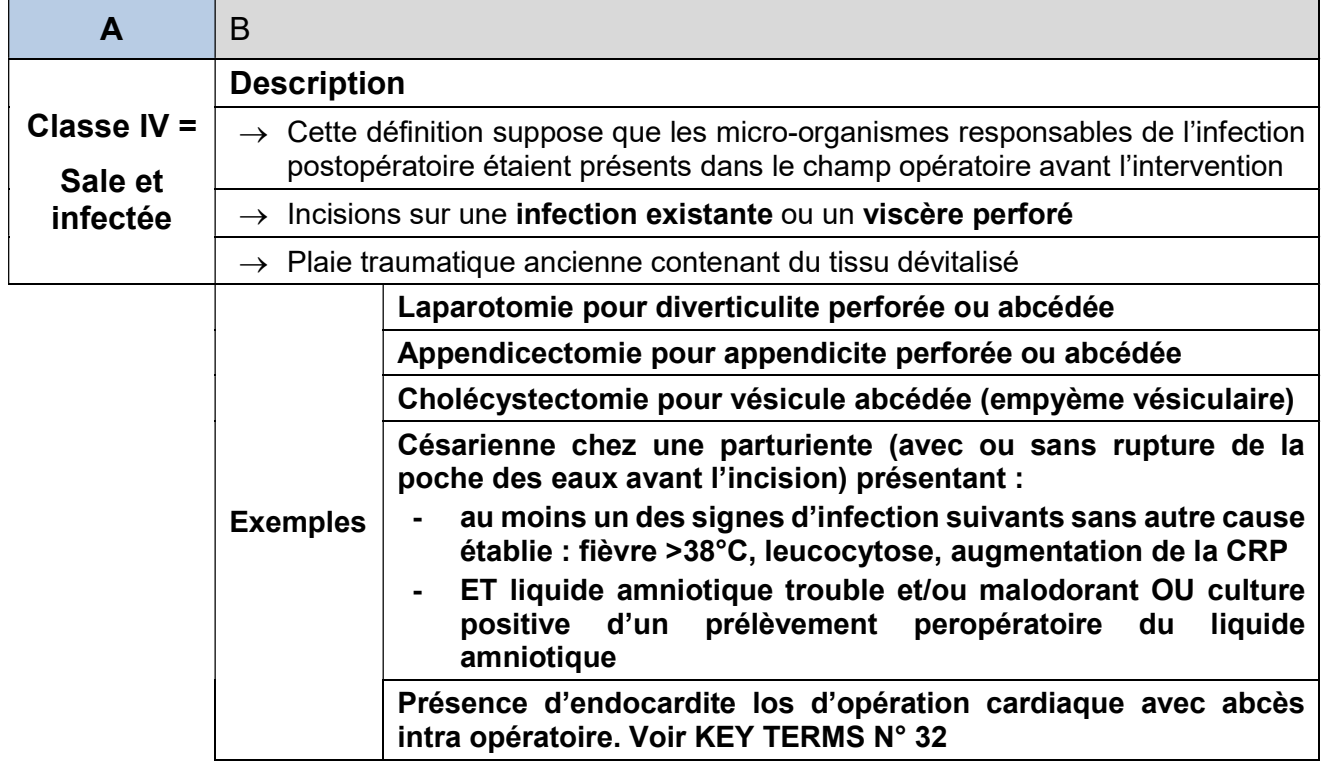

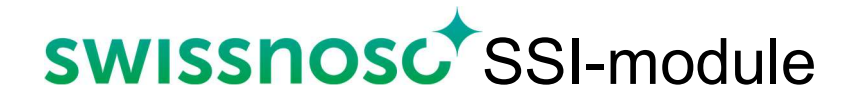

### Document n°5

# Liste et codes des antibiotiques et antifongiques

## Document 5 SWISSNOSC<sup>+</sup>SSI-module

#### Liste et codes des antibiotiques et antifongiques classés par familles et présentés par leur nom générique et commercial. V.01.10.2018

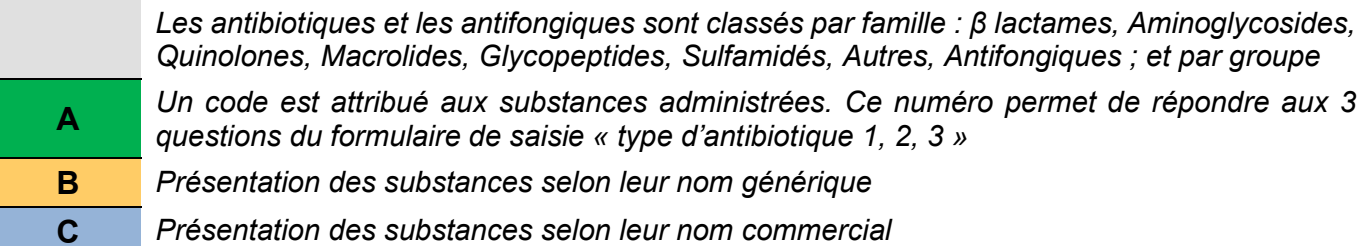

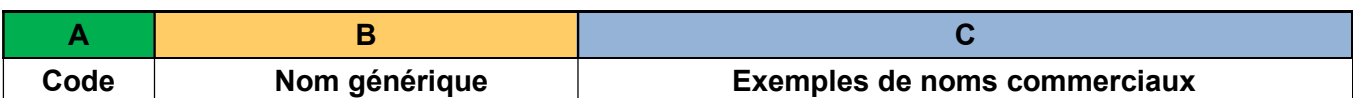

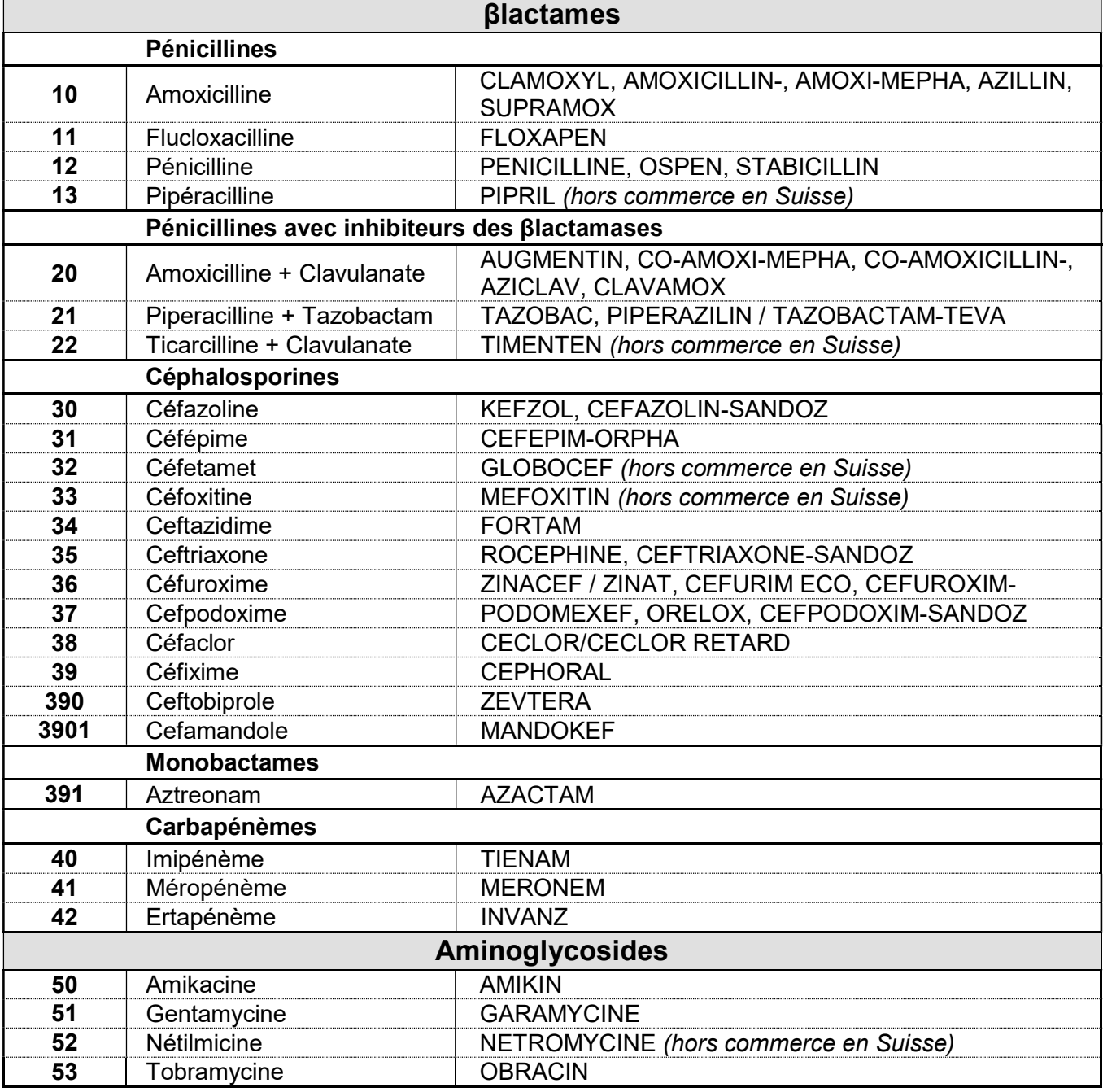

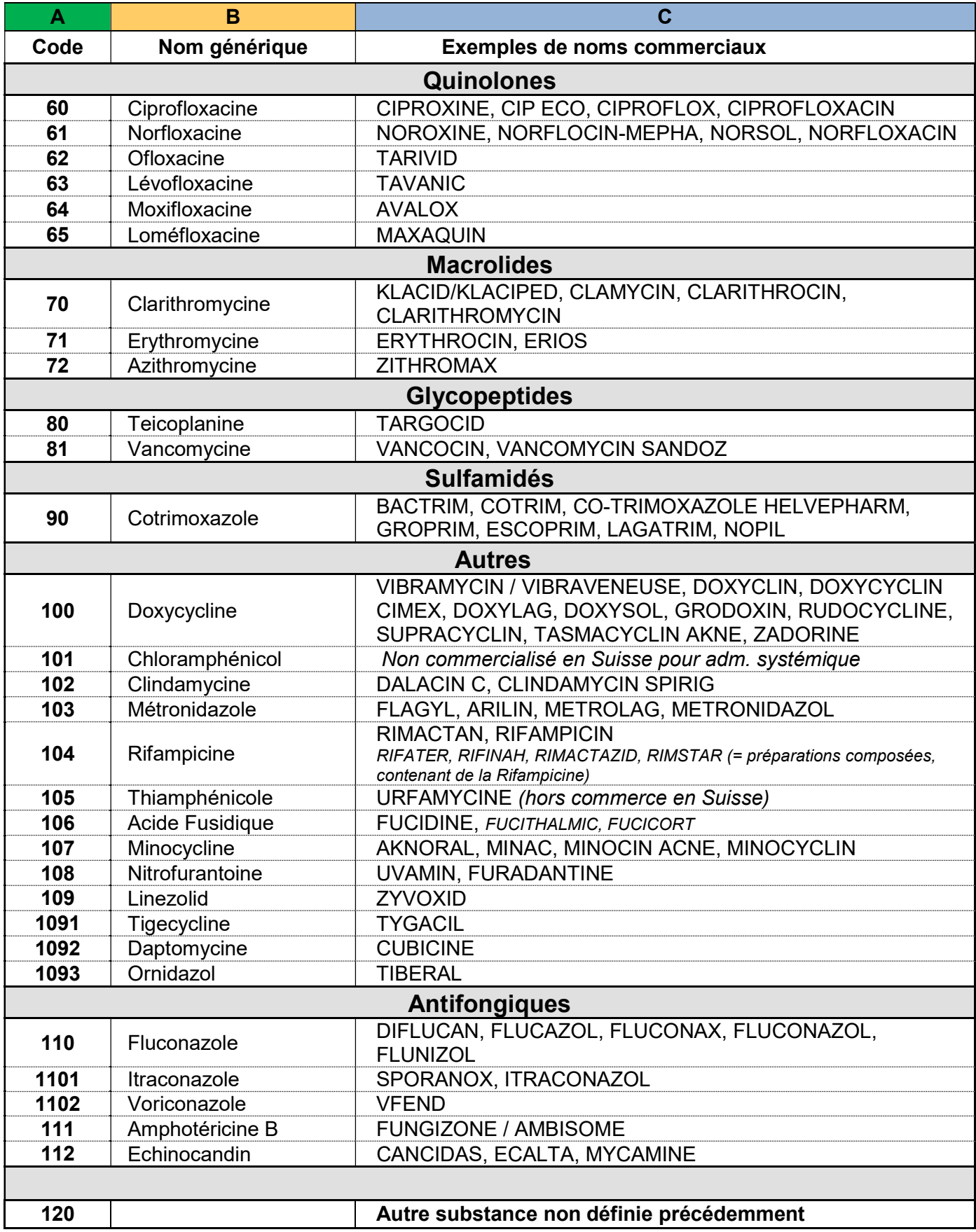

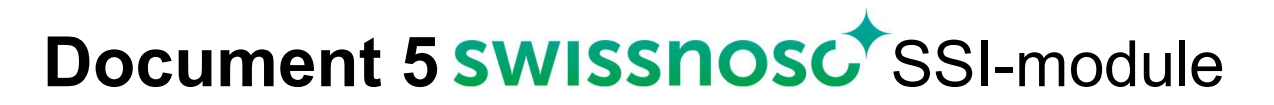

Liste et codes des antibiotiques les plus fréquemment utilisés, par ordre alphabétique et nom commercial

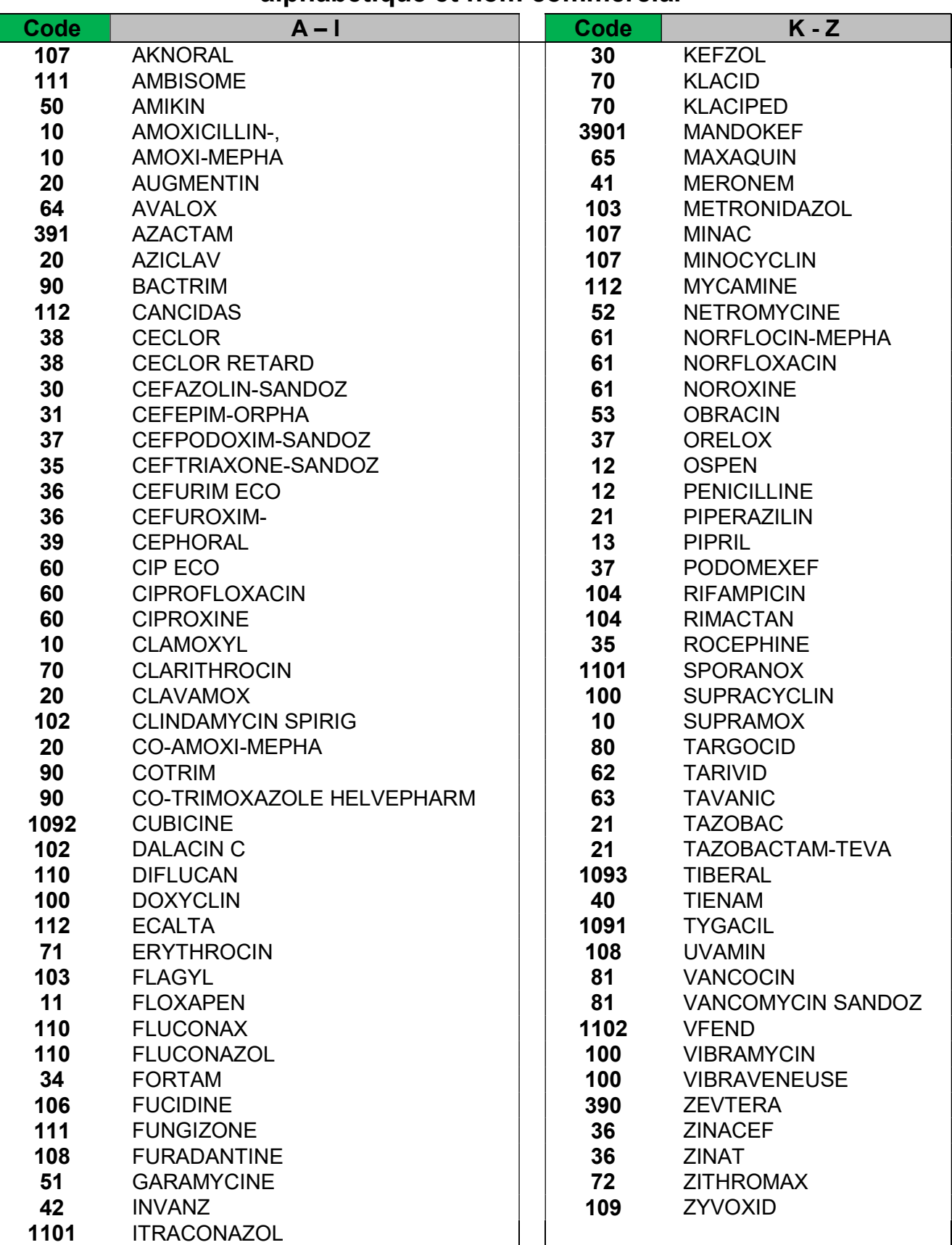

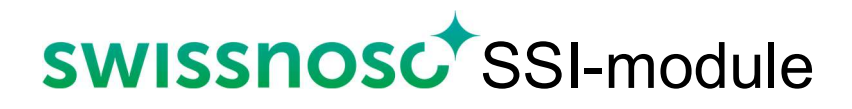

### Document n°6

### Type d'infection du site chirurgical

## Document 6 SWISSNOSC<sup>+</sup>SSI-module

#### Classification des infections du site chirurgical, par type

Référence 1992: a modification of CDC definitions of surgical wound infections. Horan TC et al. CDC definitions of nosocomial surgical site infections, Infect Control Hosp Epidemiol 1992; 13: 606-8

Les infections du site chirurgical sont classées en 3 catégories selon les plans anatomiques qu'elles touchent

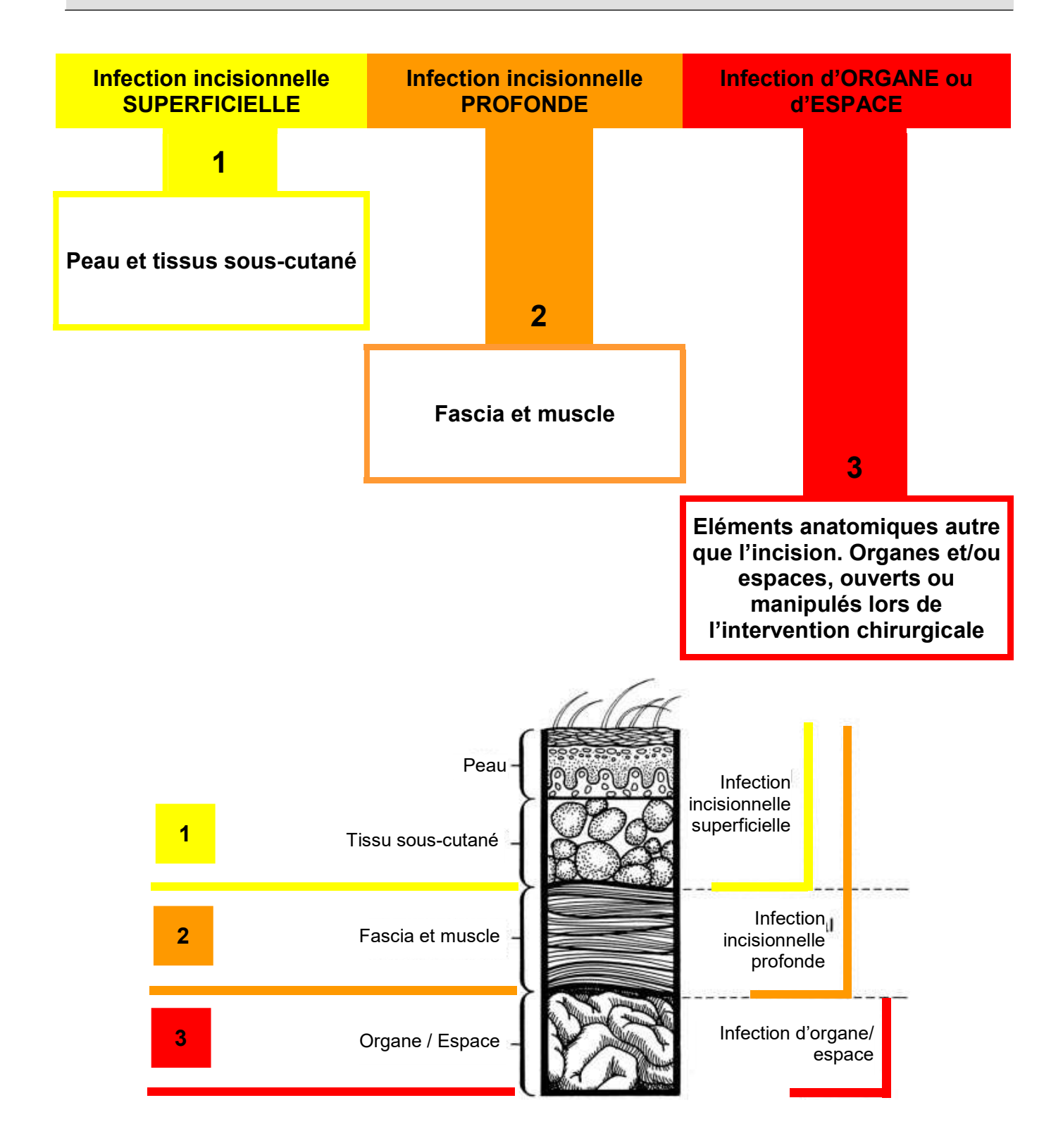

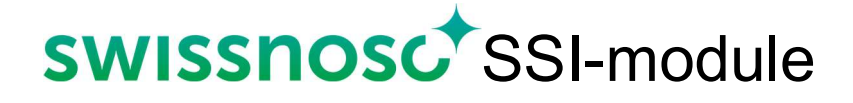

### Document n°7

# Critères de diagnostic des infections du site chirurgical

#### Critères de diagnostic des infections du site chirurgical selon le Centers for Disease Control and Prevention. Version du 01.10.2023

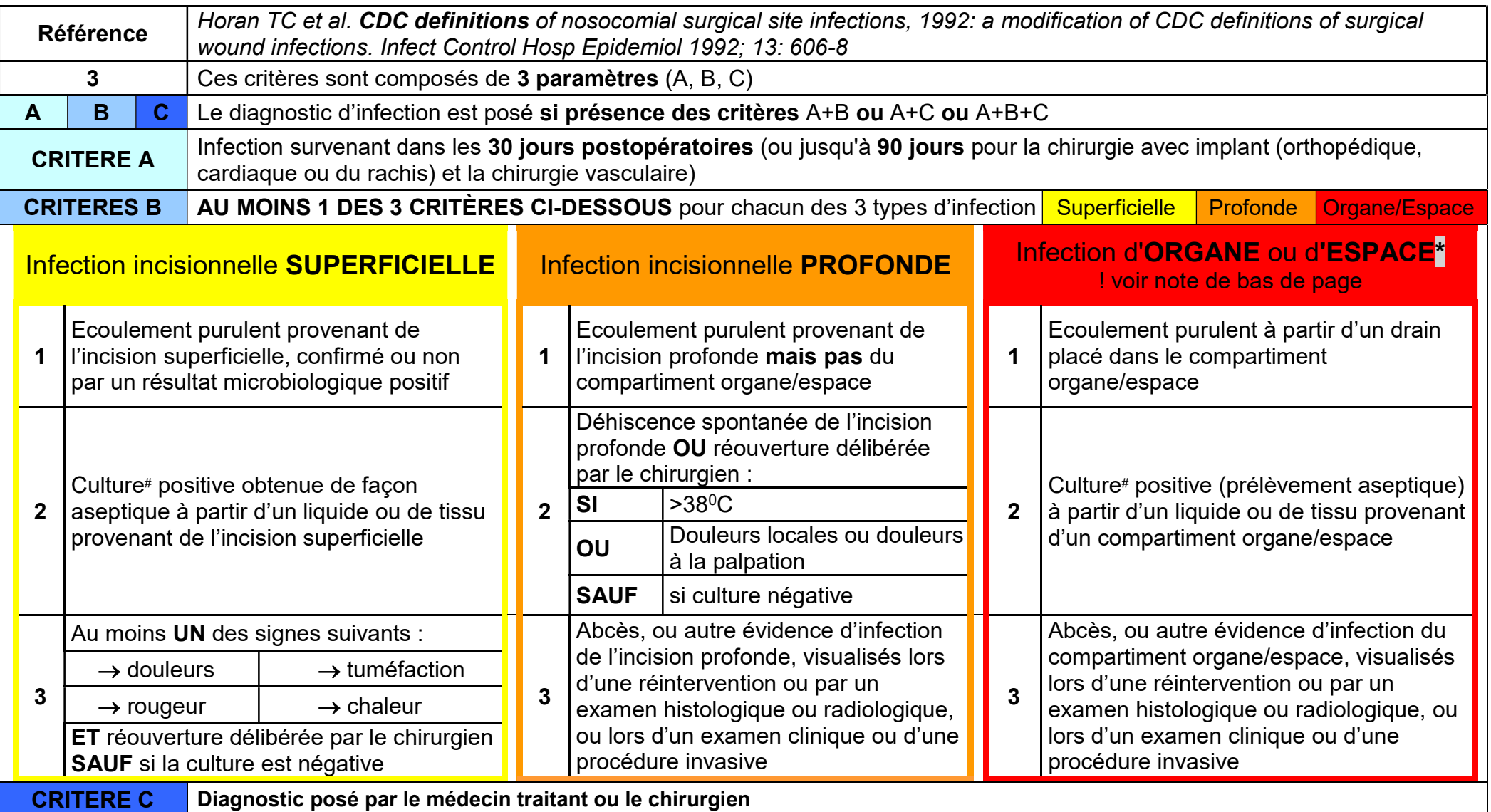

#La méthode d'identification de micro-organisme(s) à l'aide d'une méthode ou d'un test autre que la culture est admise (KT 45).

\*Voir ci-après les critères spécifiques pour les endométrites après césarienne, endocardites après chirurgie cardiaque et les infections associées à une prothèse orthopédique.

#### Nota bene :

- A. Culture positive obtenue de façon aseptique. Il s'agit d'une culture à partir d'un prélèvement effectué de manière à prévenir l'introduction d'organismes des tissus avoisinants dans l'échantillon collecté.
- B. Un abcès d'un seul point de suture (« stitch abcess »), c'est-à-dire une inflammation minime et un écoulement limité au point de pénétration de la suture n'est pas considéré comme une infection du site chirurgical dans le système NNIS et de Swissnoso.
- C. Une dermo-hypodermite isolée ne suffit pas à poser le diagnostic d'infection incisionnelle superficielle.
- D. Une fuite ou un lâchage de suture anastomotique, visualisés lors d'un examen radiologique ou lors d'une réintervention, correspondent à une infection d'organe/espace même si les autres critères d'une infection ne sont pas (encore) atteints.
- E. Les endométrites et les endocardites après chirurgie sont considérées comme des infections d'organe/espace si elles répondent aux critères spécifiques. Voir tableau des critères spécifiques, pages suivantes.

Critères spécifiques de diagnostic d'infection d'ORGANE /ESPACE pour ENDOMÉTRITE après césarienne

A partir du 01.10.2013

#### ENDOMETRITE (= ORGANE / ESPACE)

#### L'endométrite doit remplir AU MOINS 1 des 2 des critères suivants

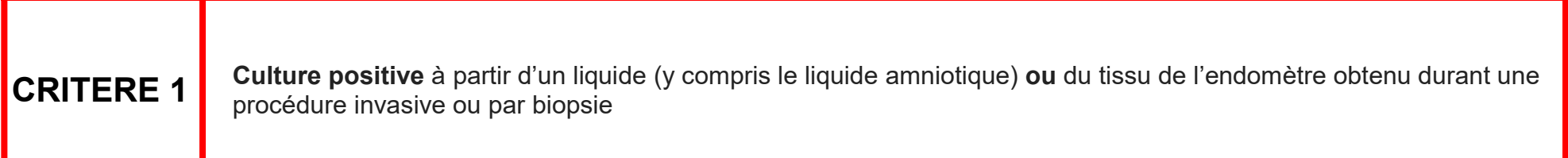

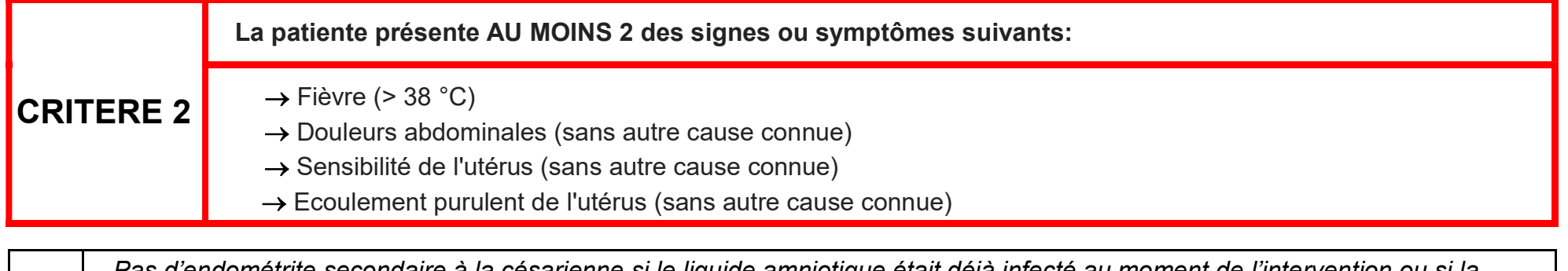

NB Pas d'endométrite secondaire à la césarienne si le liquide amniotique était déjà infecté au moment de l'intervention ou si la rupture de la poche des eaux était survenue plus de 48 heures avant l'intervention

En cas d'endométrite, saisir des critères dans la base de données online selon le KEY TERM 11.

Critères spécifiques de diagnostic d'infection d'ORGANE/ESPACE pour ENDOCARDITE après chirurgie cardiaque

A partir du 01.10.2013

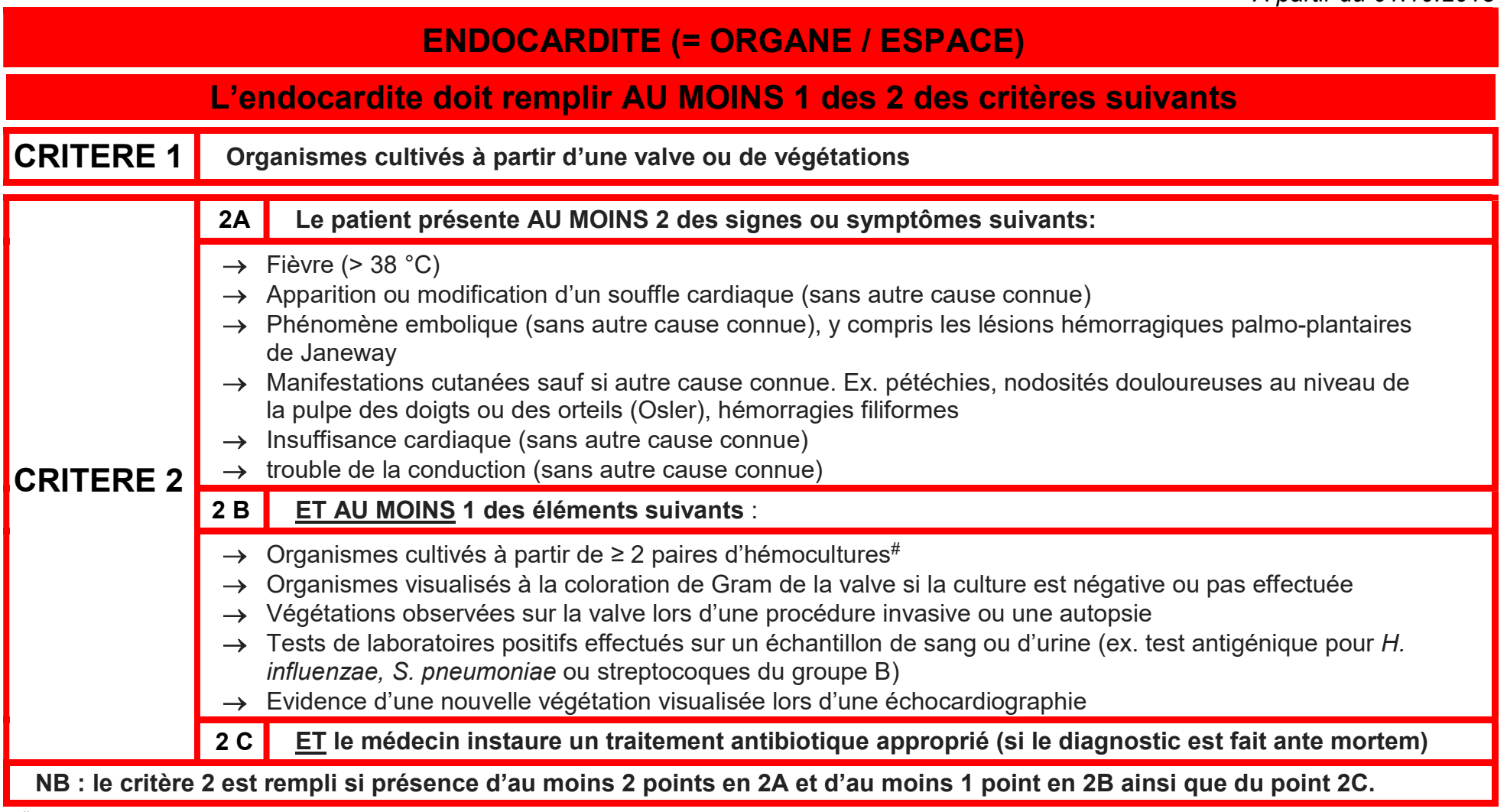

# On entend par hémoculture un prélèvement de sang mis en culture qu'il soit réparti en une ou plusieurs bouteilles. Si p. ex. un staphylocoque doré est présent dans 3 hémocultures, mais seulement 1x ou 2x dans chacune des paires, les 3 hémocultures sont considérées comme positives. Si 2 bouteilles de la même paire sont positives = 1 hémoculture positive.

En cas d'endocardite, saisir des critères dans la base de données online selon le KEY TERM 11.

## Document 7 SWISSNOSC<sup>+</sup>SSI-module

Critères spécifiques de diagnostic d'infection ASSOCIEE A UNE PROTHESE ORTHOPEDIQUE

A partir du 01.10.2014

### INFECTION ASSOCIEE A UNE PROTHESE ORTHOPEDIQUE (hanche ou genou) (=ORGANE / ESPACE)

#### L'infection de l'articulation péri-prothétique ou des bourses séreuses doit remplir AU MOINS 1 des 3 des critères suivants

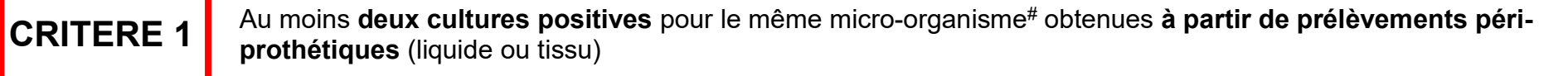

CRITERE 2 Présence d'une fistule<sup>§</sup> ou d'une communication entre la cavité articulaire et les tissus avoisinants

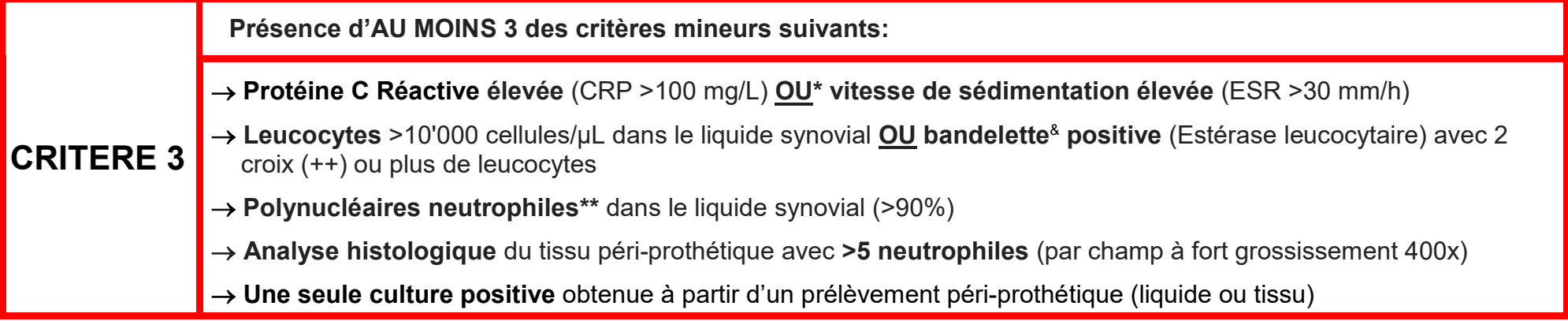

# Identique pour le genre et l'espèce mais pas nécessairement pour l'antibiogramme

- § Une fistule est définie comme une ouverture ou un canal étroit sous la peau qui peut s'étendre dans n'importe quelle direction à travers les tissus mous et créant un espace mort dans lequel un abcès peut potentiellement se former
- \* Afin de mieux répondre aux pratiques médicales suisses, le « et » présent dans les critères américains du CDC a été remplacé par « ou ».
- & Appelée également « stick ou stick urinaire », cette bandelette réagit à la présence de l'estérase, enzyme contenu par les leucocytes

\*\* Si le type de polynucléaires n'est pas spécifié, considérer les polynucléaires totaux (les neutrophiles étant largement prédominants dans la répartition des polynucléaires)

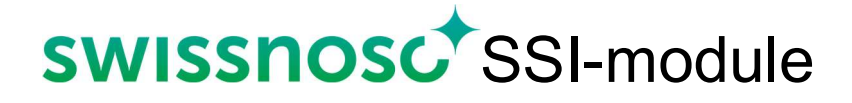

### Document n°8

### Liste et codes des micro-organismes

Liste et codes des micro-organismes classés par groupe Version du 01.10.2022

A

Un code est attribué aux micro-organismes responsables de l'infection du site opératoire. Ce numéro permet de répondre aux 3 questions du formulaire de saisie « pathogène 1, 2, 3 » des données sur l'infection

<sup>B</sup>Les germes sont classés par groupe selon leurs caractéristiques : bactéries Gram négatif, bactéries Gram positif, bactéries anaérobes, champignons, et autre

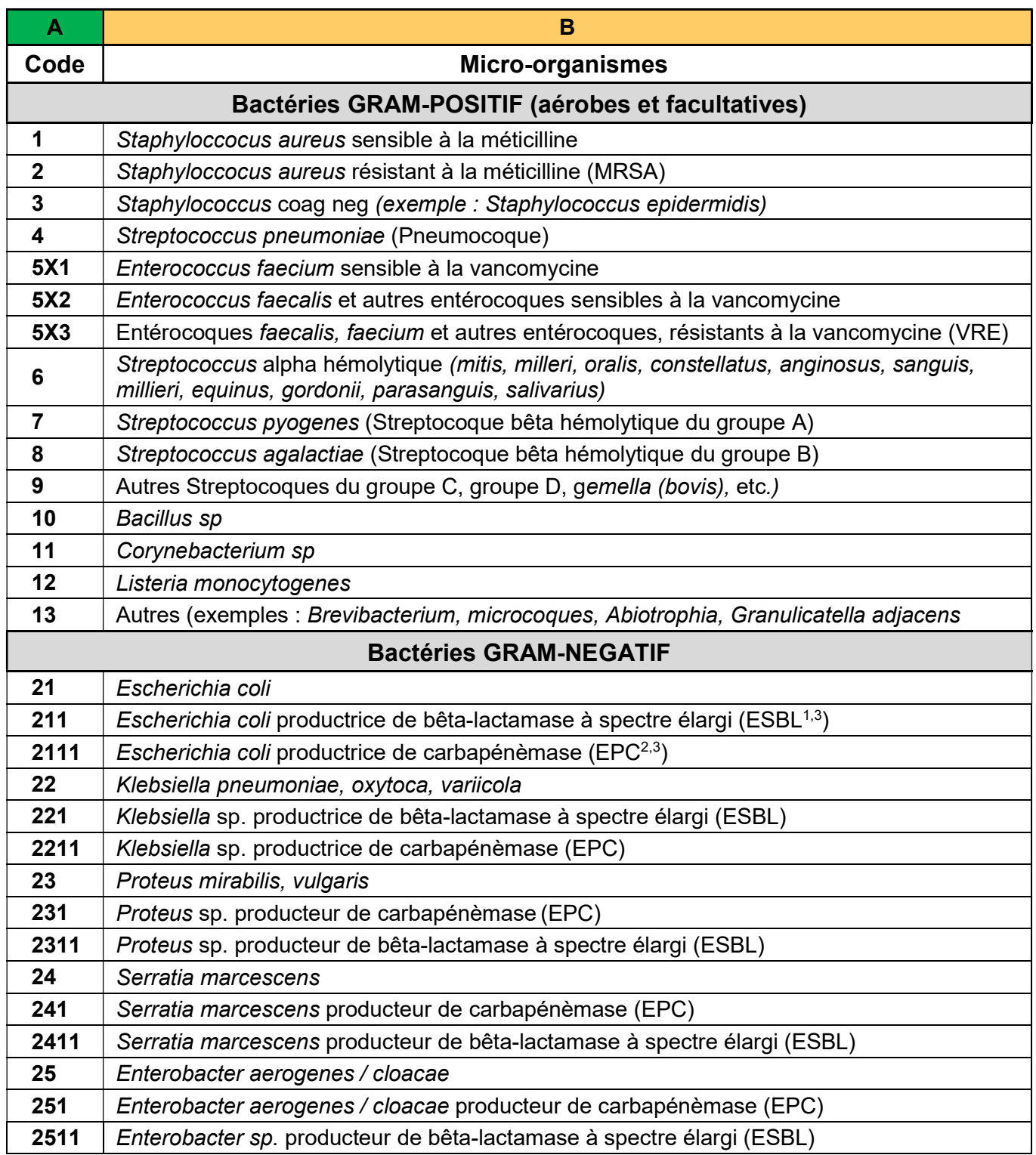

Suite de la liste et codes des micro-organismes classés par groupe

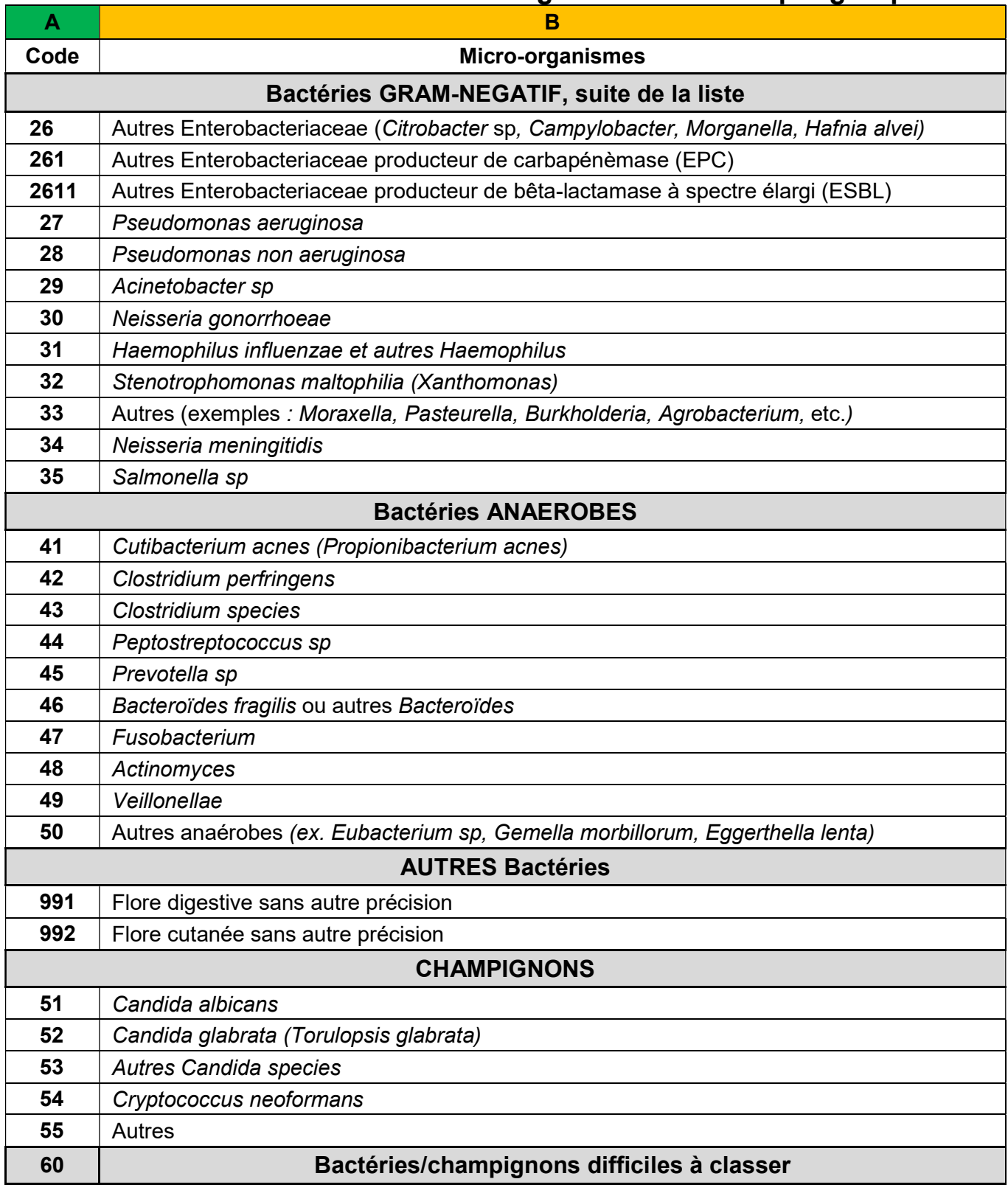

ESBL : bactéries productrices de bêta-lactamase à spectre élargi résistantes à toutes les pénicillines, les céphalosporines y compris celles de la 3ème génération (exemple Ceftazidime) et à l'Aztreonam.

<sup>2</sup> Certaines Entérobactéries (E. Coli, Klebsiella, Proteus, Serratia, Enterobacter et autres Enterobacteriaceae) produisent des enzymes (carbapénèmases) qui inactivent les carbapénèmes (imipénème, méronème, ertapénème). D'autres mécanismes induisant une résistance aux carbapénèmes existent. Ne sont concernés par ce code (EPC) que les bactéries productrices de carbapénèmases.

<sup>3</sup>Si une bactérie présente deux caractéristiques de résistance: ESBL et EPC, recenser uniquement la résistance liée à la production de carbapénèmase (EPC).

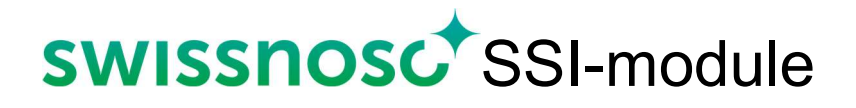

# Généralités sur l'entretien téléphonique standardisé

#### Généralités sur l'entretien téléphonique standardisé

#### Comment se présenter au patient ?

Il est important lors de la prise de contact avec le patient de lui préciser qu'il s'agit d'une enquête effectuée en accord avec son chirurgien et l'hôpital pour des raisons de contrôle de la qualité des soins. Si le patient ne parle pas votre langue ou éventuellement l'anglais, vous pouvez essayer de vous entretenir avec un membre de sa famille. S'il n'est pas possible de directement communiquer avec le patient ou sa famille, et seulement dans ces situations, un téléphone avec le médecin traitant ou le chirurgien est accepté et valide.

#### Présentation standardisée

Voici un exemple de texte standardisé que vous pouvez utiliser :

- Je m'appelle (nom et prénom) et suis l'infirmier(e) responsable de l'hygiène hospitalière à l'hôpital X (ou l'infirmier(e) chargée de cette enquête)
- Vous avez dû recevoir une information écrite lors de votre hospitalisation du mois X de cette année concernant ce contact téléphonique.
- Dans le cadre de l'amélioration de la qualité dans notre établissement et en accord avec le chirurgien qui vous a opéré, le Dr X, je suis chargé(e) de prendre de vos nouvelles après l'intervention chirurgicale que vous avez subie.
- Ou vous avez répondu récemment au questionnaire digital envoyé par SMS/email dont nous avons pris connaissance et nous voudrions obtenir des informations complémentaires au sujet de votre convalescence après votre opération.
- Etes-vous d'accord de répondre à quelques questions ? Cette démarche ne prend que quelques minutes.

#### Enchaîner avec le formulaire pour l'entretien téléphonique.

#### **Prérequis**

Les éléments particuliers ou suspects qui se sont déroulés lors du séjour hospitalier ou en cas de réhospitalisation doivent être connus au moment du téléphone standardisé afin d'orienter d'éventuelles questions additionnelles. Il est également recommandé de prendre connaissance des réponses positives du questionnaire digital FFU avant de procéder au téléphone standardisé. Les formulaires doivent être complétés intégralement. Le nombre de tentatives d'appel (minimum 5  $\vee$ compris s'il s'agit d'un téléphone après la réception d'un questionnaire digital FFU positif) est recensé sur le document

#### Fenêtre temporelle

Afin d'obtenir une information fiable, les entretiens téléphoniques doivent être menés dans des délais raisonnables, soit au plus tard au 45-50<sup>ème</sup> jours pour le suivi à 1 mois et au 120<sup>ème</sup> jour pour le suivi à 90 jours.

Si vous avez choisi l'option du suivi automatique digital et qu'un questionnaire FFU nécessite une investigation supplémentaire (réponses contenant des éléments de suspicion), le téléphone standardisé doit se faire, si possible, dans les fenêtres temporelles décrites ci-dessus.

#### Attitude en cas de suspicion d'infection

Voir la méthode détaillée à adopter en cas de suspicion d'infection dans le chapitre sur la méthode de surveillance aux sections Surveillance active de l'évolution des patients après la sortie (PDS) et Détection des cas d'infection et supervision. A des fins de traçabilité, la date et le résultat de la discussion, ainsi que le visa du médecin superviseur ou de la personne responsable sont apposés sur le CRF ou saisis électroniquement (base de données Online, autre fichier local).

#### Archivage

Le rapport d'entretien téléphonique (document N° 9) dûment rempli est archivé avec le cas. Ce document est disponible et archivable en version électronique.

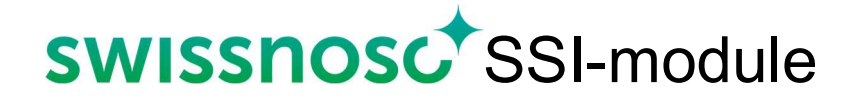

### Document n°9

# Formulaire pour l'entretien téléphonique standardisé

#### Formulaire pour l'entretien téléphonique standardisé  $\Box$  1 mois  $\Box$  90 jours

#### Version du 01.10.2022

NB : pour les cas de chirurgie orthopédique (211, 212), seules les questions en bleu (1, 2, 6 et 7) sont à poser. Pour tous les autres types de chirurgies, toutes les questions (1 à 7) doivent être posées.

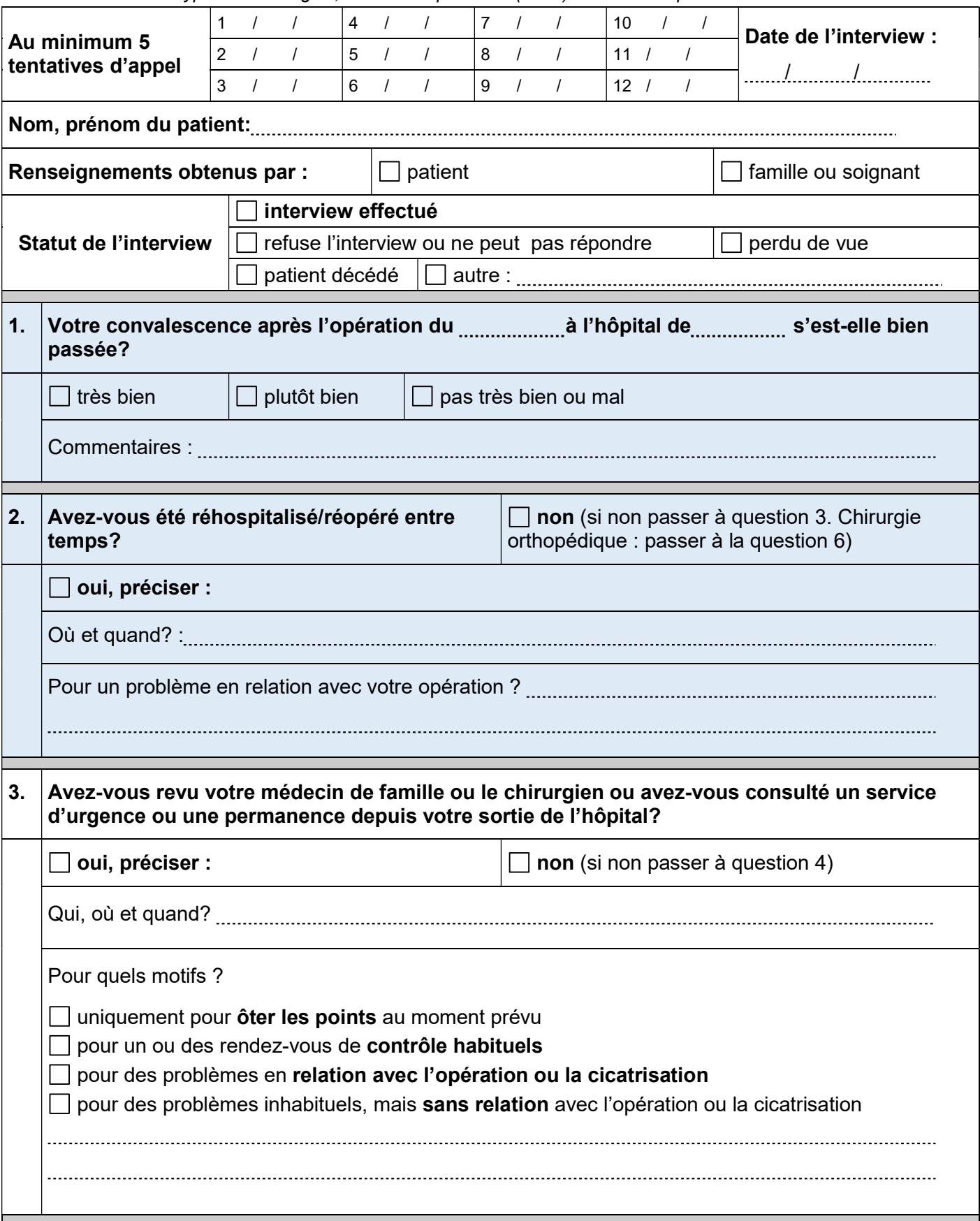

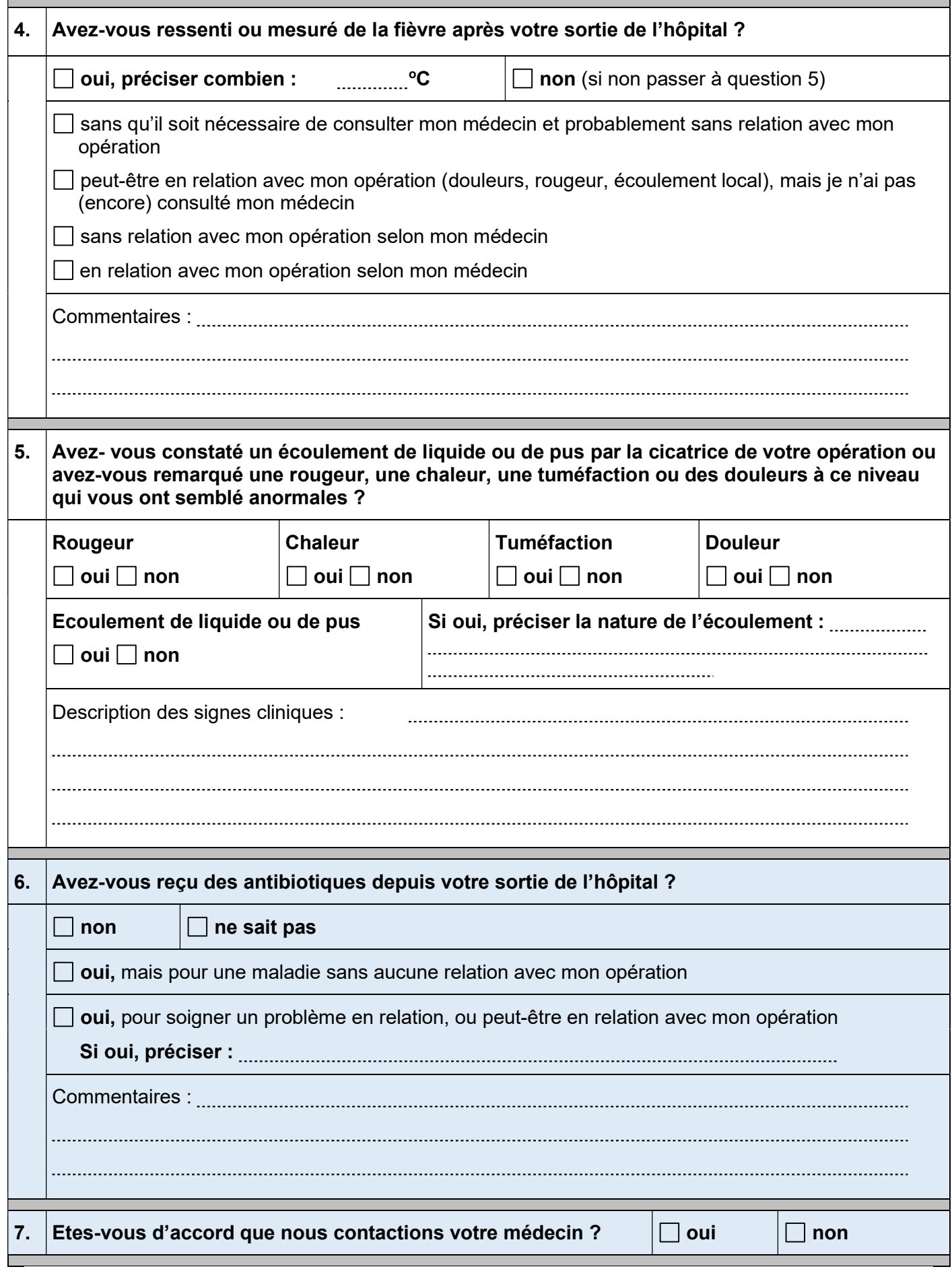

Conserver le rapport de l'entretien téléphonique avec le CRF (version papier ou électronique)